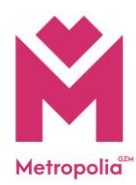

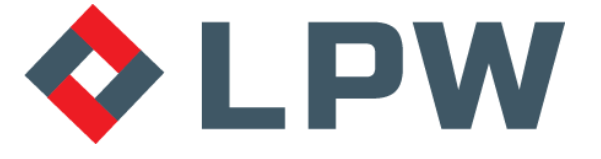

### Inwestor / Zamawiający: **Górnośląsko-Zagłębiowska Metropolia ul. Barbary 21A, 40-053 Katowice**

Jednostka projektowa:

**LPW Sp. z o.o. ul. Żeliwna 38, 40-599 Katowice**

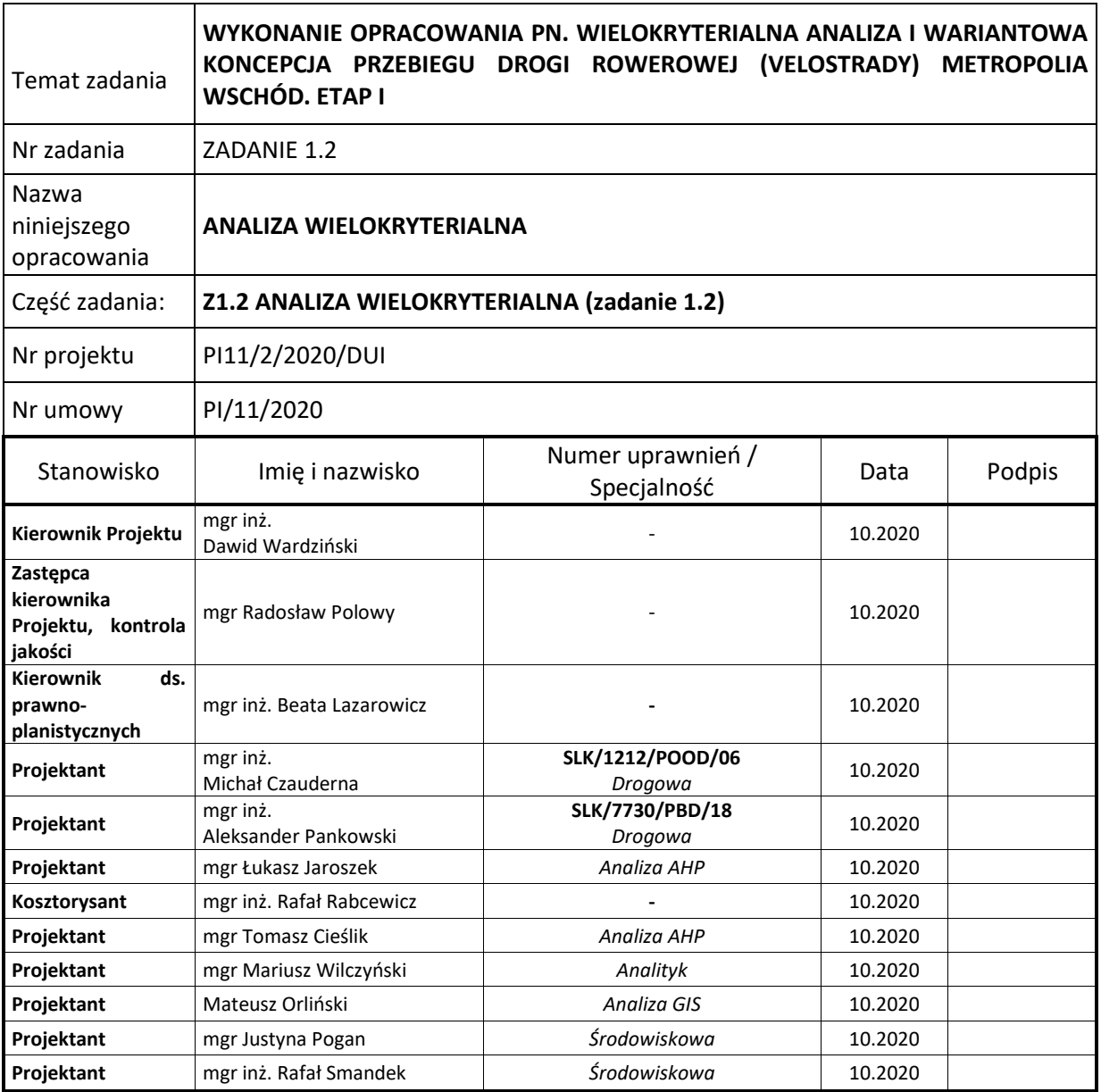

nr egzemplarza:

rewizja: 3

**Katowice, październik 2020 r.**

# <span id="page-1-0"></span>SPIS ZAWARTOŚCI ANALIZY WIELOKRYTERIALNEJ – ZADANIE 1.2

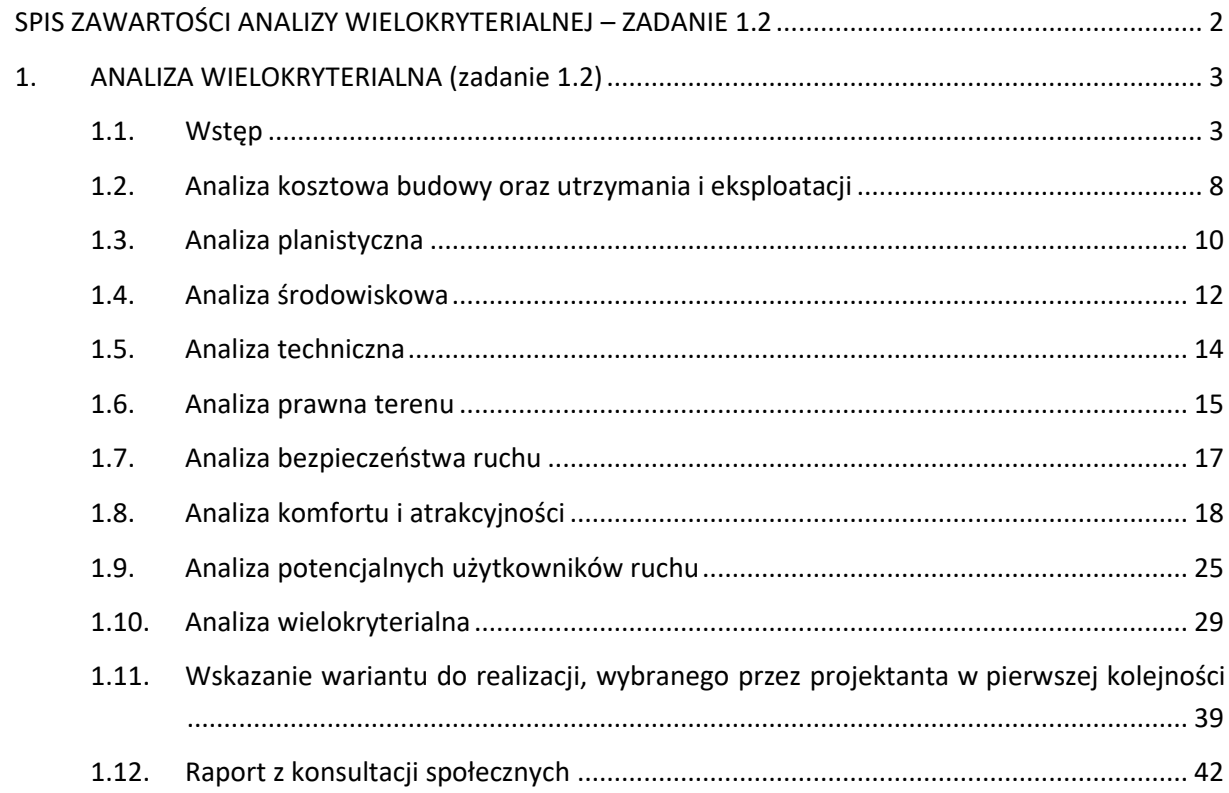

# <span id="page-2-0"></span>**1. ANALIZA WIELOKRYTERIALNA (zadanie 1.2)**

### <span id="page-2-1"></span>1.1. Wstęp

Podstawę formalną niniejszego dokumentu stanowi zapytanie ofertowe nr 628171-N-2019 z dnia 11 listopada 2019 r.

W wyniku konkursu ofert Wykonawcą dokumentu została wybrana firma LPW sp. z o.o.

Wielokryterialna analiza i wariantowa koncepcja drogi rowerowej (Velostrady) składa się z trzech zadań:

- Zadanie pierwsze (Z1) obejmuje opracowanie wielokryterialnej analizy i wariantowej koncepcji przebiegu VELOSTRADY łączącej okolice przecięcia się bulwarów Rawy z ul. Bohaterów Monte Cassino z ulicą Malinowe Górki w Dąbrowie Górniczej.
- Zadanie drugie (Z2) obejmuje opracowanie wielokryterialnej analizy i wariantowej koncepcji przebiegu VELOSTRADY po śladzie nieczynnej linii kolejowej przebiegającej przez tereny miast: Dąbrowa Górnicza, Będzin, Czeladź, Siemianowice Śląskie, Sosnowiec, Katowice i Mysłowice.
- Zadanie trzecie (Z3) obejmuje opracowanie wielokryterialnej analizy i wariantowej koncepcji przebiegu VELOSTRADY po śladzie nieczynnej linii kolejowej przebiegającej przez tereny miast: Dąbrowa Górnicza, Sosnowiec, Katowice i Mysłowice.

Głównym zadaniem Wykonawcy było określenie optymalnego wariantu przebiegu Velostrady dla każdego z trzech zadań. W tym celu przeprowadzono analizę wielokryterialną dla wariantów przebiegu trasy rowerowej, które dla zadania drugiego oraz trzeciego zostały zaproponowane przez Zamawiającego po śladzie nieczynnej linii kolejowej oraz warianty alternatywne zaproponowane przez Wykonawcę, natomiast dla zadania pierwszego wszystkie warianty przebiegu trasy zostały zaproponowane przez Wykonawcę.

Zadanie pierwsze obejmuje opracowanie wielokryterialnej analizy i wariantowej koncepcji przebiegu Velostrady która łączy punkt położony w Katowicach w okolicach przecięcia się bulwarów Rawy z ul. Bohaterów Monte Cassino z punktem położony w Dąbrowie Górniczej ul. Malinowe Górki w pobliżu zbiornika Pogoria III.

Ponieważ wszystkie zaproponowane warianty trasy do analizy przebiegają przez punkt wspólny tj. przecięcie drogi S86 z nieczynną linią kolejową w okolicach centrum handlowego "Roździeń" zadanie podzielono dodatkowo na 2 części (zadanie 1.1 i zadanie 1.2). W każdej części oddzielnie będą analizowane warianty tak aby na każdym z odcinku wybrać najlepszy wariant. W zadaniu 1.2 zaproponowane 4 warianty, a w zadaniu 1.2 zaproponowano 6 wariantów.

### **1. wariant VELOSTRADY ZADANIE 1 część 1 – Z1.1\_W1**

Wariant 1 przebiega przez miasto Katowice.

Początek wariantu 1 zaczyna się w Katowicach w dzielnicy Zawodzie przy Bulwarach Rawy w sąsiedztwie ul. Bohaterów Monte Casino. Najpierw trasa rowerowa prowadzona jest bulwarami wzdłuż rzeki Rawy. Po przekroczeniu drogi krajowej nr 79 trasa rowerowa biegnie śladem nieczynnej linii kolejowej wzdłuż firmy Katowickie Wodociągi. Dalej przecina linie kolejową nr 161 i biegnie wzdłuż firmy Baterpol Szopienice. Następnie przecina ul. Hallera i ul. Borki, gdzie kończy się zakres tego wariantu. Długość trasy w wariancie 1 wynosi 3 359 m.

#### **2. wariant VELOSTRADY ZADANIE 1 część 1 – Z1.1\_W2**

Wariant 2. przebiega przez miasto Katowice.

Początek wariantu 2 zaczyna się w Katowicach w dzielnicy Zawodzie przy Bulwarach Rawy w sąsiedztwie ul. Bohaterów Monte Casino. Dalej trasa rowerowa prowadzona jest wzdłuż ul. Bohaterów Monte Casino nad drogą krajową nr 79 i nad drogą ekspresową S86. Za drogą ekspresową S86 trasa rowerowa zmienia kierunek i jest prowadzona w sąsiedztwie terenów handlowo-usługowych (Agata Meble, Ikea) aż do ul. Techników. Dalej trasa rowerowa biegnie wzdłuż ul. Techników, przekracza linię kolejową nr 161, ul. Hallera i dalej biegnie wzdłuż ul. Milowickiej aż do terenów Miejskiego Schroniska dla Bezdomnych Zwierząt gdzie trasa zmienia kierunek i włącza się w ślad nieczynnej linii kolejowej. Następnie trasa rowerowa prowadzona jest wzdłuż rzeki Brynica i pod drogą ekspresową S86 gdzie kończy się zakres tego wariantu. Długość trasy w wariancie 2 wynosi 4 353 m.

#### **3. wariant VELOSTRADY ZADANIE 1 część 1 – Z1.1\_W3**

Wariant 3. przebiega przez miasto Katowice.

Początek wariantu 3 zaczyna się w Katowicach w dzielnicy Zawodzie przy Bulwarach Rawy w sąsiedztwie ul. Bohaterów Monte Casino. Dalej trasa rowerowa prowadzona jest wzdłuż ul. Bohaterów Monte Casino nad drogą krajową nr 79 i nad drogą ekspresową S86. Za drogą ekspresową S86 trasa rowerowa zmienia kierunek i jest prowadzona w sąsiedztwie terenów handlowousługowych (Agata Meble, Ikea) aż do ul. Techników. Dalej trasa rowerowa biegnie wzdłuż ul. Techników. Przekroczenie linii kolejowej nr 161 odbywa się przez wykorzystanie istniejącego wiaduktu w ciągu drogi ekspresowej S86. Następnie trasa prowadzona jest wzdłuż jezdni zbierająco-rozprowadzającej przy drodze ekspresowej S86, aż do terenów usługowo-handlowych (Roździeń) gdzie trasa zmienia kierunek, przecina ul. Pod Młynem i włącza się w ślad nieczynnej linii kolejowej. Następnie trasa rowerowa prowadzona jest wzdłuż rzeki Brynica i pod drogą ekspresową S86 gdzie kończy się zakres tego wariantu. Długość trasy w wariancie 3 wynosi 4 059 m.

#### **4. wariant VELOSTRADY ZADANIE 1 część 1 – Z1.1\_W4**

Wariant 4. przebiega przez miasto Katowice.

Początek wariantu 4 zaczyna się w Katowicach w dzielnicy Zawodzie przy Bulwarach Rawy w sąsiedztwie ul. Bohaterów Monte Casino. Dalej trasa rowerowa prowadzona jest wzdłuż ul. Bohaterów Monte Casino nad drogą krajową nr 79 i nad drogą ekspresową S86. Za drogą ekspresową S86 trasa rowerowa zmienia kierunek i jest prowadzona w sąsiedztwie terenów handlowo-usługowych (Agata Meble, Ikea) aż do ul. Techników. Dalej trasa rowerowa biegnie wzdłuż ul. Techników. Po przekroczeniu ul. Popiełuszki trasa rowerowa zmienia kierunek i jest prowadzona wzdłuż linii kolejowej nr 161 pod drogą ekspresową S86. Po przekroczeniu linii kolejowej nr 161 trasa rowerowa biegnie śladem nieczynnej linii kolejowej, przecina ul. Hallera i ul. Borki, gdzie jest granica miast Katowic i Sosnowca i gdzie kończy się zakres tego wariantu. Długość trasy w wariancie 4 wynosi 4 746 m.

#### **1. wariant VELOSTRADY ZADANIE 1 część 2 – Z1.2\_W1**

Wariant 1. przebiega przez miasta: Katowice, Sosnowiec, Czeladź, Będzin, Dąbrowa Górnicza

Początek wariantu 1 zaczyna się w Katowicach w dzielnicy Borki przy drodze ekspresowej S86. Od drogi ekspresowej S86 trasa rowerowa prowadzona jest śladem nieczynnej linii kolejowej. W rejonie boisk i Stadionu Ludowego trasa rowerowa zmienia kierunek w stronę ul. Kresowej i przecina granicę miast Katowic i Sosnowca. Na terenie Sosnowca najpierw trasa rowerowa przekracza rzekę Brynicę a następnie biegnie wzdłuż ul. Kresowej aż do ul. M. J. Piłsudskiego. Po przekroczeniu ul. M. J. Piłsudskiego trasa biegnie wzdłuż drogi ekspresowej S86. Po przekroczeniu drogi ekspresowej S86 trasa ponownie biegnie w śladzie nieczynnej linii kolejowej wzdłuż ul. Stalowej. Następnie przecina ul. Okólną, ul. Generała Stefana Grota-Roweckiego, ul. Małobądzką i przechodzi nad ul. Spacerową, gdzie jest granica miast Sosnowca i Czeladzi. Na terenie Czeladzi trasa rowerowa biegnie wzdłuż ul. Letniej, dalej wzdłuż ul. Wiosennej, przechodzi nad ul. Wiejską, przecina ul. Stefana Batorego, biegnie nad drogą krajową nr 94 (ul. Będzińska), nad ul. Grodziecką. Po przekroczeniu granicy miast Czeladzi i Będzina, na terenie Będzina trasa rowerowa biegnie pod ul. Cz. Miłosza, dalej przez tereny rolne. Przed drogą krajową nr 86 trasa rowerowa zmienia kierunek i biegnie wzdłuż drogi krajowej nr 86. Po przekroczeniu drogi krajowej nr 86 za pomocą wiaduktu w ciągu ul. Wolności trasa biegnie dalej wzdłuż ul. Wolności aż do miejsca gdzie ponownie zmienia kierunek i podłącza się do śladu nieczynnej linii kolejowej. Dalej biegnie nad ciekiem Glinice, nad ul. Gzichowską, w sąsiedztwie Lasku Łagisza, wzdłuż potoku Psarskiego, nad rzeką Przemsza, przez ul. Krętą. Po przekroczeniu granicy miast Będzina i Dąbrowy Górniczej, na terenie Dąbrowy Górniczej trasa biegnie w sąsiedztwie Oczyszczalni ścieków PWiK "Centrum", wzdłuż Rodzinnych Ogródków Działkowych "Zielona", następnie nad ul. Robotniczą przy Parku Zielona. Na koniec dwukrotnie przekracza potok Pogoria i podłącza się do ul. Malinowe Górki w pobliżu zbiornika Pogoria III. Długość trasy w wariancie 1 wynosi 18 275 m.

#### **2. wariant VELOSTRADY ZADANIE 1 część 2 – Z1.2\_W2**

Wariant 2. przebiega przez miasta: Katowice, Sosnowiec, Będzin, Dąbrowa Górnicza.

Początek wariantu 2 zaczyna się w Katowicach w dzielnicy Borki przy drodze ekspresowej S86. Od drogi ekspresowej S86 trasa rowerowa prowadzona jest śladem nieczynnej linii kolejowej. W rejonie boisk i Stadionu Ludowego trasa rowerowa zmienia kierunek w stronę drogi ekspresowej S86, przecina rzekę Brynica, która stanowi granicę miast Katowice i Sosnowiec. Na terenie Sosnowca po przekroczeniu rzeki Brynicy trasa rowerowa biegnie nad drogą ekspresową S86, w sąsiedztwie firmy Pepco w Parku Tysiąclecia, dalej przecina ul. K. Baczyńskiego, zmienia kierunek i biegnie wzdłuż ul. Baczyńskiego a dalej wzdłuż ul. Stalowej. Następnie włącza się w ślad nieczynnej linii kolejowej, biegnie nad drogą ekspresową nr 86, dalej wzdłuż ul. Wiązowej, przecina Al. J. Mireckiego, biegnie wzdłuż ul. Sedlaka i pod ul. Parkową. Następnie biegnie nad linią kolejową nr 1, przecina ul. S. Żeromskiego, biegnie wzdłuż ul. 3 Maja, wzdłuż ul. Skautów, wzdłuż ul. Browarnej, dalej przy rzece Przemsza, pod linią kolejową nr 1, wzdłuż ul. Chemicznej, wzdłuż ul. Rybnej, ponownie przy rzece Przemsza. Następnie biegnie w kierunku skrzyżowania ul. Będzińskiej, ul. Małobądzkiej z drogą krajową nr 94. Po przekroczeniu skrzyżowania i granicy miasta Będzin trasa rowerowa dalej biegnie wzdłuż ul. Małobądzkiej aż do skrzyżowania z ul. Słowiańską. Za skrzyżowaniem trasa rowerowa biegnie

wzdłuż rzeki Przemszy, w ciągu której przecina ul. Piłsudskiego, Aleję H. Kołłątaja, ul. Siemońską i ul. Bory. Następnie po przekroczeniu granicy miasta Dąbrowy Górniczej trasa rowerowa przecina ul. Letnią przy Centrum Sportów Letnich i Wodnych w Parku Zielona i po przekroczeniu linii kolejowej włącza się do ul. Malinowe Górki w pobliżu zbiornika Pogoria III. Długość trasy w wariancie 1 wynosi 17 741 m.

### **3 .wariant VELOSTRADY ZADANIE 1 część 2 – Z1.2\_W3**

Wariant 3. przebiega przez miasta: Katowice, Sosnowiec, Będzin, Dąbrowa Górnicza.

Początek wariantu 3 zaczyna się w Katowicach w dzielnicy Borki w miejscu gdzie droga ekspresowa S86 krzyżuje się z nieczynną linią kolejową. Od tego miejsca trasa rowerowa prowadzona jest wzdłuż drogi ekspresowej S86. Przecina rzekę Brynica, która stanowi granicę miast Katowic i Sosnowca. Na terenie Sosnowca trasa przecina ul. G. Daimlera, biegnie wzdłuż firmy Mercedes-Benz, przecina ul. M.J. Piłsudskiego. Przed skrzyżowaniem drogi ekspresowej S86 z ul. G. S. Grota-Roweckiego trasa zmienia kierunek i biegnie wzdłuż ul. G. S. Grota-Roweckiego, aż do skrzyżowania z ul. M. Skłodowskiej-Curie. Dalej trasa biegnie wzdłuż ul. M. Skłodowskiej-Curie, następnie wzdłuż ul. Owsianej, wzdłuż ul. Żytniej. Po przekroczeniu ul. Staropogańskiej trasa rowerowa biegnie wzdłuż ul. Będzińskiej, przecina drogę krajową nr 94 i przechodzi w ul. Małobądzką. W rejonie Cmentarza parafii św. Tomasza trasa przecina granicę miast Sosnowca i Będzina. Na terenie Będzina trasa dalej biegnie wzdłuż ul. Małobądzkiej, w ciągu której przecina ul. Słowiańską i ul. Piłsudskiego. Przed skrzyżowaniem z drogą wojewódzką nr 910 (ul. Czeladzka) trasa przechodzi na drugą stronę ul. Małobądzkiej. Następnie trasa przecina drogę wojewódzką nr 910 (aleja H. Kołłątaja) i biegnie wzdłuż rzeki Przemszy, w ciągu której przecina ul. Siemońską i ul. Bory. Następnie po przekroczeniu granicy miasta Dąbrowy Górniczej trasa rowerowa przecina ul. Letnią przy Centrum Sportów Letnich i Wodnych w Parku Zielona i po przekroczeniu linii kolejowej włącza się do ul. Malinowe Górki w pobliżu zbiornika Pogoria III. Długość trasy w wariancie 1 wynosi 14 890 m.

#### **4. wariant VELOSTRADY ZADANIE 1 część 2 – Z1.2\_W4**

Wariant 4. przebiega przez miasta: Katowice, Sosnowiec, Będzin, Dąbrowa Górnicza.

Początek wariantu 4 zaczyna się w Katowicach w dzielnicy Borki przy drodze ekspresowej S86. Od drogi ekspresowej S86 trasa rowerowa prowadzona jest śladem nieczynnej linii kolejowej. W rejonie boisk i Stadionu Ludowego trasa rowerowa zmienia kierunek w stronę ul. Kresowej i przecina granicę miast Katowic i Sosnowca. Na terenie Sosnowca najpierw trasa rowerowa przekracza rzekę Brynicę a następnie biegnie wzdłuż ul. Kresowej aż do ul. M. J. Piłsudskiego. Dalej biegnie wzdłuż ul. M. J. Piłsudskiego do skrzyżowania z aleją J. Mireckiego. Od skrzyżowania z ul. M. J. Piłsudskiego prowadzona jest wzdłuż alei J. Mireckiego, w ciągu której przecina ul. Sedlaka. Dalej przechodzi w ul. G. S. Roweckiego, a następnie w ul. M. Skłodowskiej-Curie i dalej biegnie wzdłuż ul. Owsianej oraz wzdłuż ul. Żytniej. Po przekroczeniu ul. Staropogańskiej trasa rowerowa biegnie wzdłuż ul. Będzińskiej, przecina drogę krajową nr 94 i przechodzi w ul. Małobądzką. W rejonie Cmentarza parafii św. Tomasza trasa przecina granicę miast Sosnowca i Będzina. Na terenie Będzina trasa rowerowa dalej biegnie wzdłuż ul. Małobądzkiej aż do skrzyżowania z ul. Słowiańską. Za skrzyżowaniem trasa biegnie wzdłuż rzeki Przemszy, w ciągu której przecina ul. Piłsudskiego, Aleję H. Kołłątaja, ul. Siemońską i ul. Bory. Następnie po przekroczeniu granicy miasta Dąbrowy Górniczej trasa rowerowa przecina ul. Letnią przy Centrum Sportów Letnich i Wodnych w Parku Zielona i po przekroczeniu linii

kolejowej włącza się do ul. Malinowe Górki w pobliżu zbiornika Pogoria III. Długość trasy w wariancie 1 wynosi 15 386 m.

#### **5. wariant VELOSTRADY ZADANIE 1 część 2 – Z1.2\_W5**

Wariant 5. przebiega przez miasta: Katowice, Sosnowiec, Czeladź, Będzin, Dąbrowa Górnicza.

Początek wariantu 5 zaczyna się w Katowicach w dzielnicy Borki przy drodze ekspresowej S86. Od drogi ekspresowej S86 trasa rowerowa prowadzona jest śladem nieczynnej linii kolejowej. W rejonie boisk i Stadionu Ludowego trasa rowerowa zmienia kierunek w stronę ul. Kresowej i przecina granicę miast Katowic i Sosnowca. Na terenie Sosnowca najpierw trasa rowerowa przekracza rzekę Brynicę a następnie biegnie wzdłuż ul. Kresowej aż do ul. M. J. Piłsudskiego. Po przekroczeniu ul. M. J. Piłsudskiego trasa biegnie wzdłuż drogi ekspresowej S86. Po przekroczeniu drogi ekspresowej S86 trasa ponownie biegnie w śladzie nieczynnej linii kolejowej wzdłuż ul. Stalowej. Następnie przecina ul. Okólną, ul. Generała Stefana Grota-Roweckiego, ul. Małobądzką i przechodzi nad ul. Spacerową, gdzie jest granica miast Sosnowca i Czeladzi. Na terenie Czeladzi trasa rowerowa biegnie wzdłuż ul. Letniej, następnie wzdłuż drogi krajowej nr 86. Za skrzyżowaniem z ul. Wiejską trasa przechodzi w ul. Handlową i biegnie w sąsiedztwie Centrum Handlowego M1 Czeladź aż do drogi krajowej nr 94 (ul. Będzińska). Następnie biegnie wzdłuż drogi krajowej nr 94 (ul. Będzińska), przecina granicę miast Czeladzi i Będzina. Na terenie Będzina przecina drogę krajową nr 86 i dalej biegnie w ciągu drogi wojewódzkiej nr 910 (ul. Czeladzka) do skrzyżowania, gdzie przecina ul. Małobądzką i drogę wojewódzką nr 910 (aleja H. Kołłątaja). Następnie biegnie wzdłuż rzeki Przemszy, w ciągu której przecina ul. Siemońską i ul. Bory. Dalej po przekroczeniu granicy miasta Dąbrowy Górniczej trasa rowerowa przecina ul. Letnią przy Centrum Sportów Letnich i Wodnych w Parku Zielona i po przekroczeniu linii kolejowej włącza się do ul. Malinowe Górki w pobliżu zbiornika Pogoria III. Długość trasy w wariancie 1 wynosi 15 409m.

#### **6. wariant VELOSTRADY ZADANIE 1 część 2 – Z1.2\_W6**

Wariant 6 przebiega przez miasta: Katowice, Sosnowiec, Czeladź, Będzin, Dąbrowa Górnicza.

Początek wariantu 6 zaczyna się w Katowicach w dzielnicy Borki przy drodze ekspresowej S86. Od drogi ekspresowej S86 trasa rowerowa prowadzona jest śladem nieczynnej linii kolejowej. W rejonie boisk i Stadionu Ludowego trasa rowerowa zmienia kierunek w stronę ul. Kresowej i przecina granicę miast Katowic i Sosnowca. Na terenie Sosnowca najpierw trasa rowerowa przekracza rzekę Brynicę a następnie biegnie wzdłuż ul. Kresowej aż do ul. M. J. Piłsudskiego. Po przekroczeniu ul. M. J. Piłsudskiego trasa biegnie wzdłuż drogi ekspresowej S86. Po przekroczeniu drogi ekspresowej S86 trasa ponownie biegnie w śladzie nieczynnej linii kolejowej wzdłuż ul. Stalowej. Następnie przecina ul. Okólną, ul. Generała Stefana Grota-Roweckiego, ul. Małobądzką i przechodzi nad ul. Spacerową, gdzie jest granica miast Sosnowca i Czeladzi. Na terenie Czeladzi trasa rowerowa biegnie wzdłuż ul. Letniej, następnie wzdłuż drogi krajowej nr 86. Za skrzyżowaniem z ul. Wiejską trasa przechodzi w ul. Handlową i biegnie w sąsiedztwie Centrum Handlowego M1 Czeladź aż do drogi krajowej nr 94 (ul. Będzińska). Następnie trasa biegnie wzdłuż drogi krajowej nr 94 (ul. Będzińska), przecina granicę miast Czeladzi i Będzina, zmienia kierunek i ponownie biegnie wzdłuż drogi krajowej nr 86. Po przekroczeniu drogi krajowej nr 86 za pomocą wiaduktu w ciągu ul. Wolności trasa przecina ul. Wolności, dalej biegnie wzdłuż ul. Mostowej aż do miejsca gdzie za zabudowaniami zmienia ponownie kierunek i dalej biegnie przez Las Grodziecki . Dalej podłącza się do śladu nieczynnej linii kolejowej i biegnie nad ciekiem Glinice, nad ul. Gzichowską, w sąsiedztwie Lasku Łagisza, wzdłuż potoku Psarskiego, nad rzeką Przemsza, przez ul. Krętą. Po przekroczeniu granicy miast Będzina i Dąbrowy Górniczej, już na terenie Dąbrowy Górniczej trasa biegnie w sąsiedztwie Oczyszczalni ścieków PWiK "Centrum", wzdłuż Rodzinnych Ogródków Działkowych "Zielona", następnie nad ul. Robotniczą przy Parku Zielona. Na koniec dwukrotnie przekracza potok Pogoria i podłącza się do ul. Malinowe Górki w pobliżu zbiornika Pogoria III. Długość trasy w wariancie 1 wynosi 16 322 m.

### <span id="page-7-0"></span>1.2. Analiza kosztowa budowy oraz utrzymania i eksploatacji

#### **Koszt budowy**

Poniżej przedstawiono całkowity koszt budowy poszczególnych wariantów Velostady wraz z kosztem wykupu działek.

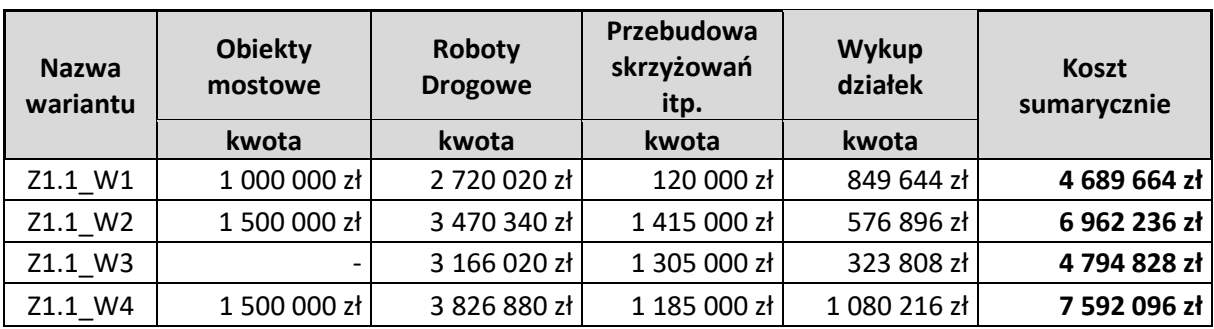

#### **Tabela 1. Sumaryczny koszt budowy dla zadania 1.1**

Źródło: Opracowanie własne

Dla zadania 1.1 czyli dla odcinka od Katowic ul. Bohaterów Monte Casino do wiaduktu pod drogą ekspresową S86 (była linia kolejowa) najdroższym w budowie jest wariant W4, natomiast najtańszym W1 i porównywalnie W3. Wariant W1 z racji że jest najkrótszym wariant, jest najtańszy robotach drogowych.

#### **Tabela 2. Sumaryczny koszt budowy dla zadania 1.2**

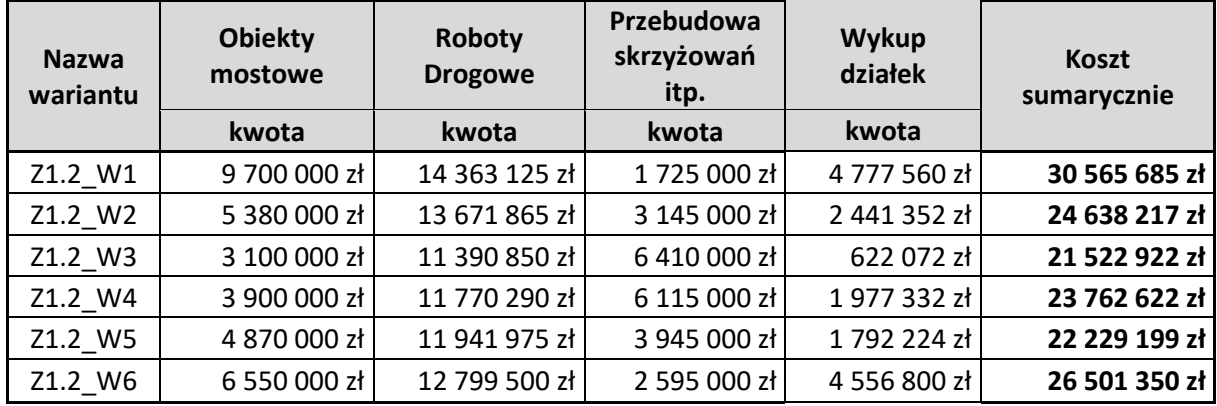

*Źródło: Opracowanie własne*

Dla zadania 1.2 czyli dla odcinka od wiaduktu pod drogą ekspresową S86 (była linia kolejowa) do Pogorii ul. Malinowe Górki najdroższym w budowie jest wariant W1 a najtańszym W3 i W5. Wariant W1 jest zdecydowanie droższy od innych wariant ze względu na droższe obiekty mostowe oraz większy koszt wykupu działek.

#### **Koszt dokumentacji projektowej**

Poniżej przedstawiono całkowity koszt dokumentacji projektowej poszczególnych wariantów Velostrady.

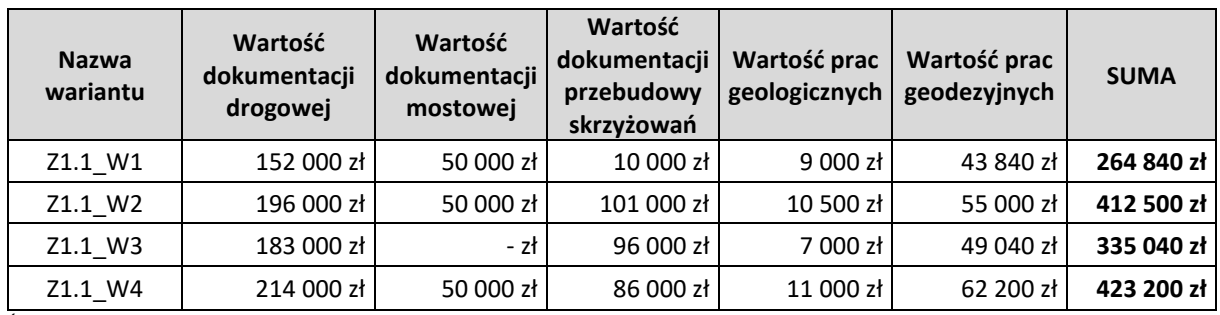

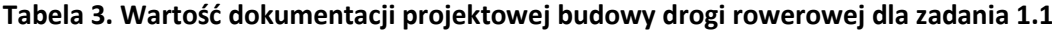

Źródło: Opracowanie własne

Dla zadania 1.1 czyli dla odcinka od Katowic ul. Bohaterów Monte Casino do wiaduktu pod drogą ekspresową S86 (była linia kolejowa) koszt wykonania dokumentacji projektowej jest największy dla wariantu W4 i W2, a najmniejszy dla wariantu W1. W wariancie W1 wartość dokumentacji przebudowy skrzyżowań jest zdecydowanie mniejszy od innych wariantów.

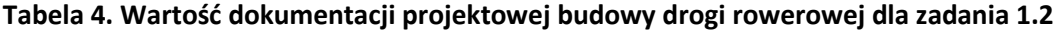

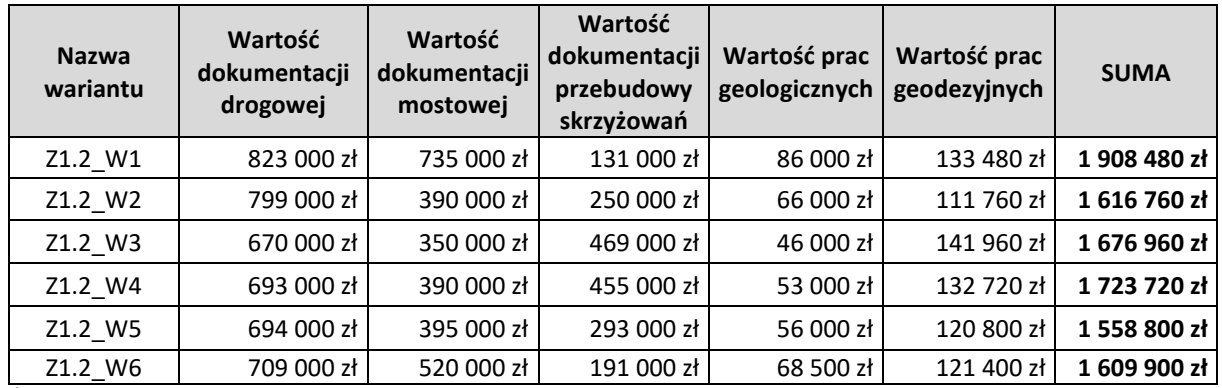

*Źródło: Opracowanie własne*

Dla zadania 1.2 czyli dla odcinka od wiaduktu pod drogą ekspresową S86 (była linia kolejowa) do Pogorii ul. Malinowe Górki koszt wykonania dokumentacji projektowej jest największy dla wariantu W1, a najmniejszy dla wariantu W5.

#### **Koszt utrzymania i eksploatacji**

Poniżej na potrzeby niniejszej analizy określono bardzo szacunkowe koszty utrzymania i eksploatacji poszczególnych wariantów Velostrady.

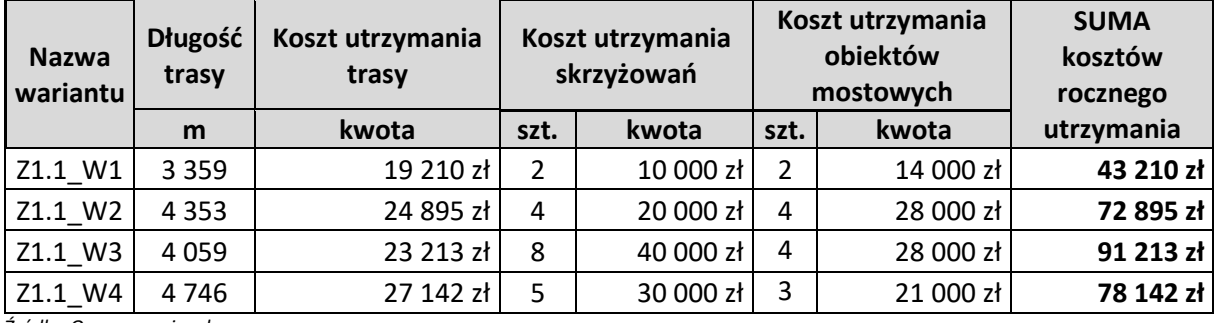

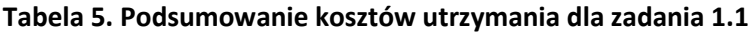

*Źródło: Opracowanie własne*

Dla zadania 1.1 czyli dla odcinka od Katowic ul. Bohaterów Monte Casino do wiaduktu pod drogą ekspresową S86 (była linia kolejowa) najdroższym w utrzymaniu jest wariant W3 a najtańszym W1. Wariant W1 jest zdecydowanie najtańszy w utrzymaniu w porównaniu do innych wariantów.

**Tabela 6. Podsumowanie kosztów utrzymania dla zadania 1.2**

| <b>Nazwa</b><br>wariantu | <b>Długość</b><br>trasy | Koszt utrzymania<br>trasy |      | Koszt utrzymania<br>skrzyżowań |      | Koszt utrzymania<br>obiektów<br>mostowych | <b>SUMA</b><br>kosztów<br>rocznego |  |
|--------------------------|-------------------------|---------------------------|------|--------------------------------|------|-------------------------------------------|------------------------------------|--|
|                          | m                       | kwota                     | szt. | kwota                          | szt. | kwota                                     | utrzymania                         |  |
| Z1.2 W1                  | 18 275                  | 104 515 zł                | 14   | 70 000 zł                      | 17   | 119 000 zł                                | 293 515 zł                         |  |
| Z1.2 W2                  | 17741                   | 101 461 zł                | 26   | 130 000 zł                     | 14   | 98 000 zł                                 | 329 461 zł                         |  |
| Z1.2 W3                  | 14 8 90                 | 85 156 zł                 | 31   | 155 000 zł                     | 8    | 56 000 zł                                 | 296 156 zł                         |  |
| Z1.2 W4                  | 15 3 86                 | 87 993 zł                 | 35   | 175 000 zł                     | 11   | 77 000 zł                                 | 339 993 zł                         |  |
| Z1.2 W5                  | 15 409                  | 88 124 zł                 | 23   | 115 000 zł                     | 8    | 56 000 zł                                 | 259 124 zł                         |  |
| Z1.2 W6                  | 16 3 22                 | 93 345 zł                 | 15   | 75 000 zł                      | 12   | 84 000 zł                                 | 252 345 zł                         |  |

*Źródło: Opracowanie własne*

Dla zadania 1.2 czyli dla odcinka od wiaduktu pod drogą ekspresową S86 (była linia kolejowa) do Pogorii ul. Malinowe Górki najdroższym w utrzymaniu jest wariant W4 a najtańszym W6.

### <span id="page-9-0"></span>1.3. Analiza planistyczna

#### **Analiza planistyczna**

W celu przełożenia rezultatów analizy na punkty wykorzystane do analizy wielokryterialnej wyznaczono wagi zgodnie z następującą metodologią:

Za najlepszą okoliczność przyjęto sytuację, gdy dany teren występuję w miejscowym planie zagospodarowania przestrzennego oraz jest z nim zgodny, procent powierzchni terenu potrzebnego do budowy Velostrady mnożono przez **2**. W przypadku gdy dany teren nie występował w miejscowym planie zagospodarowania przestrzennego, procent powierzchni był mnożony przez **1**, natomiast w przypadku gdy teren występował w miejscowym planie zagospodarowania przestrzennego, ale nie był z nim zgodny, procent powierzchni mnożono przez **0**. Jako najlepszy wybierany jest wariant z największą liczbą punktów.

W ten sposób otrzymano punktacje na podstawie przyjętych wag przedstawioną w poniższej tabeli.

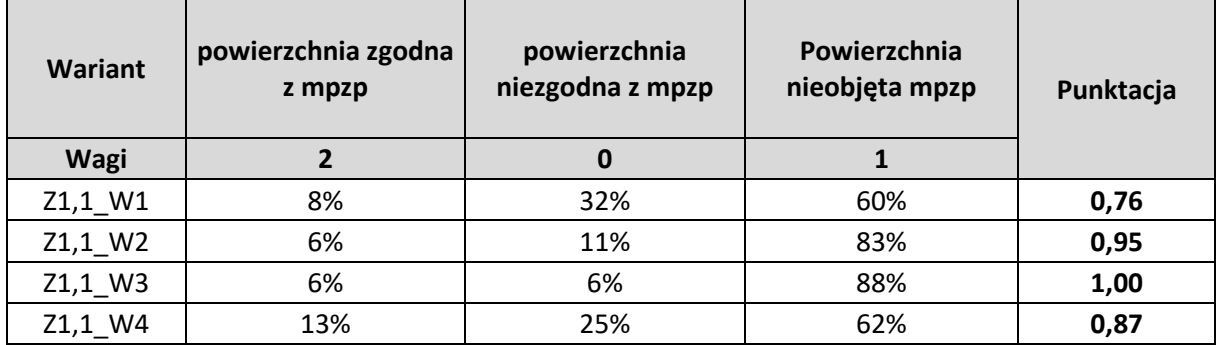

#### **Tabela 7. Punktacja poszczególnych wariantów dla kryterium planistycznego zadanie 1.1**

*Źródło: opracowanie własne*

Na podstawie analizy planistycznej wariantów Velostrady dla zadania 1.1 najbardziej optymalny okazał się wariant Z1.1 W3. W każdym z analizowanych wariantów największą część powierzchni potrzebnej do wybudowania Velostrady stanowiły powierzchnie nieobjęte w miejscowym planie zagospodarowania przestrzennego. W przypadku trzech pierwszych wariantów powierzchnia zgodna z miejscowym planem zagospodarowania przestrzennego jest bardzo zbliżona i wynosi około 6% całkowitej powierzchni.

| <b>Wariant</b><br>Wagi | powierzchnia zgodna<br>z mpzp<br>$\overline{2}$ | powierzchnia<br>niezgodna z mpzp<br>0 | Powierzchnia<br>nieobjęta mpzp<br>1 | Punktacja |
|------------------------|-------------------------------------------------|---------------------------------------|-------------------------------------|-----------|
| Z1.2_W1                | 8%                                              | 29%                                   | 63%                                 |           |
|                        |                                                 |                                       |                                     | 0,79      |
| Z1.2 W2                | 53%                                             | 10%                                   | 37%                                 | 1,43      |
| Z1.2 W3                | 60%                                             | 2%                                    | 37%                                 | 1,58      |
| Z1.2_W4                | 60%                                             | 30%                                   | 11%                                 | 1,30      |
| Z1.2 W5                | 39%                                             | 17%                                   | 44%                                 | 1,22      |
| Z1.2 W6                | 15%                                             | 28%                                   | 57%                                 | 0,87      |

**Tabela 8. Punktacja poszczególnych wariantów dla kryterium planistycznego zadanie 1.2**

*Źródło: opracowanie własne*

Na podstawie analizy planistycznej wariantów Velostrady dla zadania 1.2 najbardziej optymalny okazał się wariant Z1.2 W3. Najmniej korzystne warianty Z1.2 W1 oraz Z1.2 W6 zdobyły prawie dwukrotnie mniej punktów w porównaniu z wariantem najkorzystniejszym. O przewadze wariantu Z1.2\_W3 zadecydował duży procent powierzchni zgodnej z MPZP oraz bardzo mało procent powierzchni niezgodnej z MPZP.

#### **Rewitalizacja, inwestycje, zabytki**

W celu przełożenia rezultatów analizy na punkty wykorzystane do analizy wielokryterialnej zsumowano liczbę zdarzeń występujących w ramach analizy obszarów rewitalizacji, zabytków oraz inwestycji. Zgodnie z przyjętą metodyką im mniejsza suma zdarzeń, tym wariant jest bardziej korzystny.

W poniższej tabeli przedstawiono podsumowanie liczby kolizji występujących na planowanych trasach przebiegu Velostrady.

**Tabela 9. Punktacja poszczególnych wariantów dla kryterium rewitalizacja, inwestycje, zabytki zadanie 1.1**

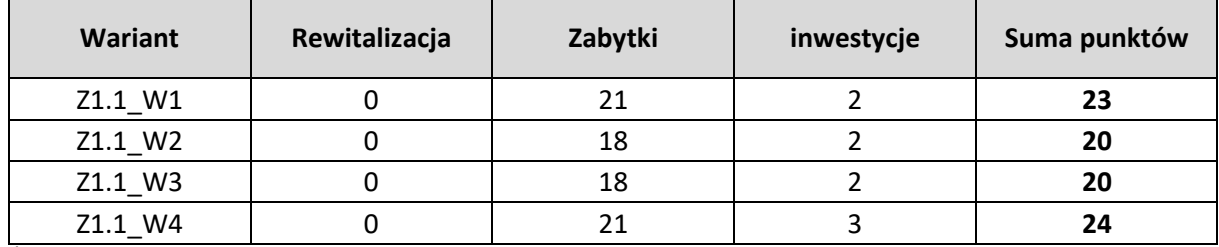

*Źródło: opracowanie własne*

Dla zadania 1.1 najlepsze okazały się warianty Z1.1\_W2 oraz Z1.1\_W3 jednak ich przewaga nad pozostałym wariantami w tym kryterium jest bardzo niewielka. Każdy z wariantów otrzymał około 20 punktów.

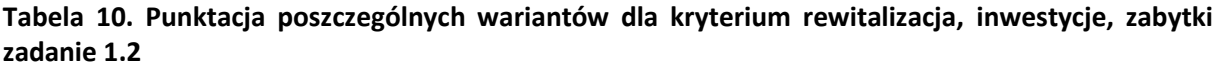

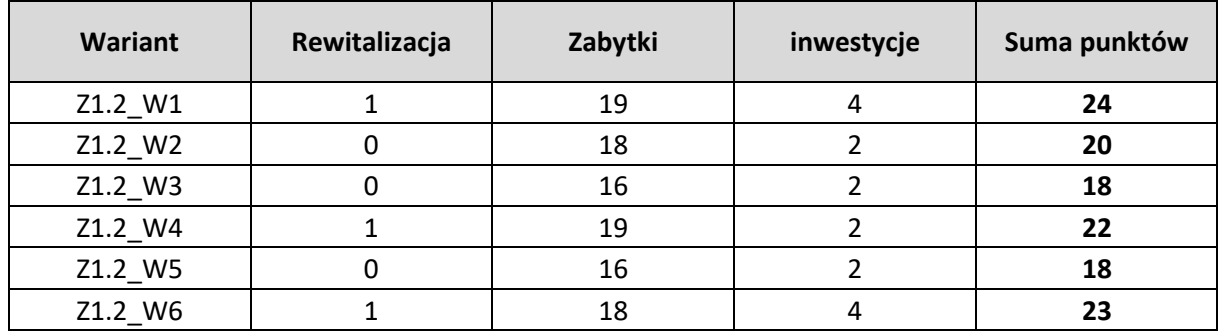

*Źródło: opracowanie własne*

Dla zadania 1.2 najlepsze okazały się warianty Z1.2\_W3 oraz Z1.2\_W5. Podobnie jak w przypadku zadania 1.1 każdy z wariantów otrzymał około 20 punktów, jednak amplituda wyników była nieco większa.

### <span id="page-11-0"></span>1.4. Analiza środowiskowa

Na potrzeby analizy wielokryterialnej obliczono współczynnik uwarunkowań środowiskowych dla **kryterium K3**, który obrazuje prowadzenie jak najdłuższego odcinka trasy w środowisku naturalnym (tereny biologicznie czynne) z jak najmniejszą ingerencją w obszary cenne przyrodniczo – chronione na podstawie ustawy o ochronie przyrody.

Na współczynnik uwarunkowań środowiskowych składa się:

- **użytkowanie terenu** stanowiące udział powierzchni terenów biologicznie czynnych w stosunku do całkowitej powierzchni przeznaczonej pod korytarz poszczególnych wariantów Velostrady,
- **formy ochrony przyrody** stanowiące udział powierzchni terenów, które nie są objęte formami ochrony przyrody ustanowionymi na podstawie ustawy o ochronie przyrody w stosunku do całkowitej powierzchni przeznaczonej pod korytarz poszczególnych wariantów Velostrady.

Na podstawie powyższych kryteriów obliczony został współczynnik uwarunkowań środowiskowych jako suma powierzchni trasy z największym udziałem terenów biologicznie czynnych oraz suma powierzchni terenów nie objętych formami ochrony przyrody w stosunku do całkowitej powierzchni przewidzianej do zajęcia przez korytarz poszczególnych wariantów tras rowerowych. Wyniki powyższej analizy zestawiono w tabeli poniżej.

**Tabela 11. Wybór wariantu – część środowiskowa**

| <b>Wariant</b> | Całkowita<br>powierzchnia | <b>Tereny</b><br>biologicznie<br>czynne |       | Tereny poza<br>formami ochrony<br>przyrody |        | Razem<br>powierzchnie | Współczynnik<br>uwarunkowań |  |
|----------------|---------------------------|-----------------------------------------|-------|--------------------------------------------|--------|-----------------------|-----------------------------|--|
|                | [m <sup>2</sup> ]         | m <sup>2</sup>                          | %     | m <sup>2</sup>                             | %      | m <sup>2</sup>        | środowiskowych              |  |
| Z1.1_W1        | 50 322,2                  | 2 3 2 2 , 0                             | 4,6%  | 50 322,2                                   | 100,0% | 52 644,2              | 1,05                        |  |
| Z1.1 W2        | 65 667,9                  | 11 4 18,2                               | 17,4% | 65 667,9                                   | 100,0% | 77 086,1              | 1,17                        |  |
| Z1.1 W3        | 69 777,5                  | 11 4 18,2                               | 16,4% | 69 777,5                                   | 100,0% | 81 195,8              | 1,16                        |  |
| Z1.1 W4        | 74 604,1                  | 12 587,5                                | 16,9% | 74 604,1                                   | 100,0% | 87 191,6              | 1,17                        |  |
| Z1.2 W1        | 275 547,2                 | 164 764,1                               | 59,8% | 274 232,2                                  | 99,5%  | 438 996,3             | 1,59                        |  |
| Z1.2 W2        | 236 109,6                 | 106 488,4                               | 45,1% | 228 599,6                                  | 96,8%  | 335 088,0             | 1,42                        |  |
| Z1.2 W3        | 177 767,2                 | 87 214,2                                | 49,1% | 171 567,2                                  | 96,5%  | 258 781,4             | 1,46                        |  |
| Z1.2 W4        | 213 854,7                 | 73 355,9                                | 34,3% | 212 539,7                                  | 99,4%  | 285 895,6             | 1,34                        |  |
| Z1.2 W5        | 217 874,8                 | 94 246,6                                | 43,3% | 210 344,8                                  | 96,5%  | 304 591,4             | 1,40                        |  |
| Z1.2_W6        | 248 637,7                 | 120 501,5                               | 48,5% | 247 322,7                                  | 99,5%  | 367 824,2             | 1,48                        |  |

*Źródło: Opracowanie własne*

Największa wartość współczynnika uwarunkowań środowiskowych wskazuje wariant najbardziej korzystny.

**Ze względów środowiskowych w przypadku przebiegów Z1.1\_W1-Z1.1\_W4 najbardziej korzystnym jest wariant Z1.1\_W2 oraz wariant Z1.1\_W4, natomiast w odniesieniu do przebiegów Z1.2\_W1 – Z1.2\_W6, najbardziej korzystny jest wariant Z1.2\_W1.**

### <span id="page-13-0"></span>1.5. Analiza techniczna

W analizie technicznej podstawowym parametrem od oceny wariantów będzie suma ilości potencjalnych zmian w organizacji ruchu i ilości obiektów mostowych. Im większa ilość tym dany wariant będzie bardziej skomplikowany w części projektowej jak i samego wykonawstwa.

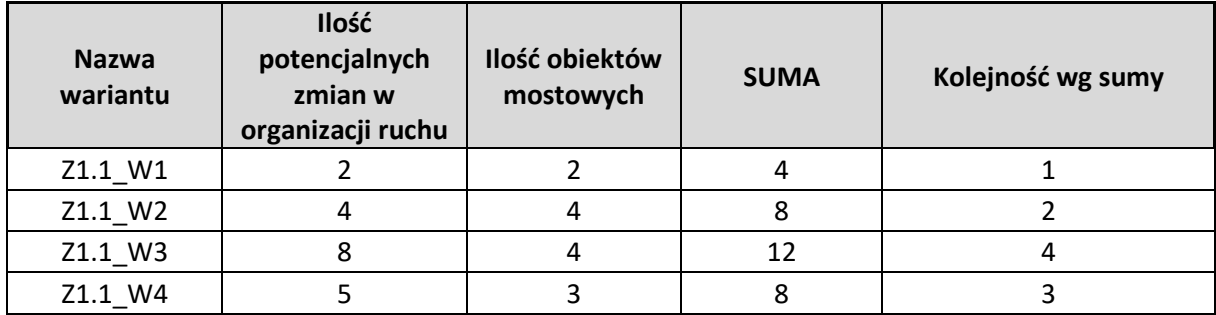

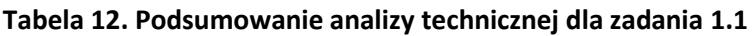

*Źródło: Opracowanie własne*

Dla zadania 1.1 czyli dla odcinka od Katowic ul. Bohaterów Monte Casino do wiaduktu pod drogą ekspresową S86 (była linia kolejowa) największą ilość potencjalnych zmian w organizacji ruchu posiada wariant W3 natomiast najmniejszą wariant W1. Najwięcej obiektów mostowych występuje w wariantach W2 i W3, a najmniej w wariancie W1. Ilość potencjalnych zmian organizacji ruchu wynika z ilość skrzyżowań jakie występują na trasie danego wariantu, co oznacza że wariant W1 jest najmniej kolizyjny i wymaga najmniejszych zmian w organizacji ruchu. Zgodnie z uzyskanymi wynikami analizy wariant W1 jest najbardziej korzystny. Na taką ocenę składa się najmniejsza ilość potencjalnych zmian w organizacji ruchu i najmniejsza ilość obiektów mostowych.

| <b>Nazwa</b><br>wariantu | Ilość<br>potencjalnych<br>zmian w<br>organizacji ruchu | Ilość obiektów<br>mostowych | <b>SUMA</b> | Kolejność wg sumy |
|--------------------------|--------------------------------------------------------|-----------------------------|-------------|-------------------|
| Z1.2_W1                  | 14                                                     | 16                          | 30          |                   |
| Z1.2 W2                  | 26                                                     | 9                           | 35          |                   |
| Z1.2 W3                  | 31                                                     | 6                           | 37          | 5                 |
| Z1.2 W4                  | 35                                                     | 9                           | 44          | 6                 |
| Z1.2 W5                  | 23                                                     | 8                           | 31          | 3                 |
| Z1.2 W6                  | 15                                                     | 12                          | 27          |                   |

**Tabela 13. Podsumowanie analizy technicznej dla zadania 1.2**

Źródło: Opracowanie własne

Dla zadania 1.2 czyli dla odcinka od wiaduktu pod drogą ekspresową S86 (była linia kolejowa) do Pogorii ul. Malinowe Górki największą ilość potencjalnych zmian w organizacji ruchu posiada wariant W4 natomiast najmniejszą wariant W1. Najwięcej obiektów mostowych występuje w wariancie W1, a najmniej w wariantach W3 i W5. Ilość potencjalnych zmian organizacji ruchu wynika z ilość skrzyżowań jakie występują na trasie danego wariantu, co oznacza że wariant W1 jest najmniej kolizyjny i wymaga najmniejszych zmian w organizacji ruchu. Największa ilość obiektów mostowych na trasie wariantu W1 wynika z faktu, że wariant ten prowadzony jest w dużej mierze śladem nieczynnej linii kolejowej, która przecina wiele ciągów komunikacyjnych. Pozostałe warianty prowadzone są przez ścisłe centra miast gdzie ilość obiektów mostowych jest mniejsza.

Zgodnie z uzyskanymi wynikami analizy wariant W6 jest najbardziej korzystny. Na taką ocenę składa się sumaryczna ilość potencjalnych zmian w organizacji ruchu i ilość obiektów mostowych.

### <span id="page-14-0"></span>1.6. Analiza prawna terenu

W celu przełożenia rezultatów analizy na punktacje wykorzystaną do analizy wielokryterialnej powierzchnię działki, która jest potrzebna do budowy Velostrady przemnożono przez odpowiednią wagę. Najkorzystniejsza z punktu widzenia budowy trasy rowerowej jest sytuacja, gdy działka jest własnością gminy, dlatego waga w tym przypadku jest największa. W przypadku, gdy właściciel danej działki pozostał nieustalony waga przyjmuje wartość ujemną.

- własność gminy waga:  $\frac{1}{2}$  $\frac{1}{2}$
- własność Skarbu Państwa waga:  $\frac{1}{3}$  $\frac{1}{3}$
- własność prywatna waga:  $\frac{1}{6}$  $\frac{1}{6}$
- własność nieustalona waga:  $-\frac{1}{2}$  $\frac{1}{2}$ .

W poniższej tabeli zaprezentowano powierzchnie działek potrzebnych do budowy Velostrady w podziale na warianty. Na potrzeby poniższej analizy przyjęto szerokość pasa zajętości – 15 metrów. Jest to uśredniona szerokość możliwego pasa Velostrady. W miejscach mocno wykopowych/nasypowych wartość ta może być nieznacznie większa, natomiast w miejscu gdzie Velostrada przebiega po płaskim terenie szerokość pasa wynosi ok 6 m.

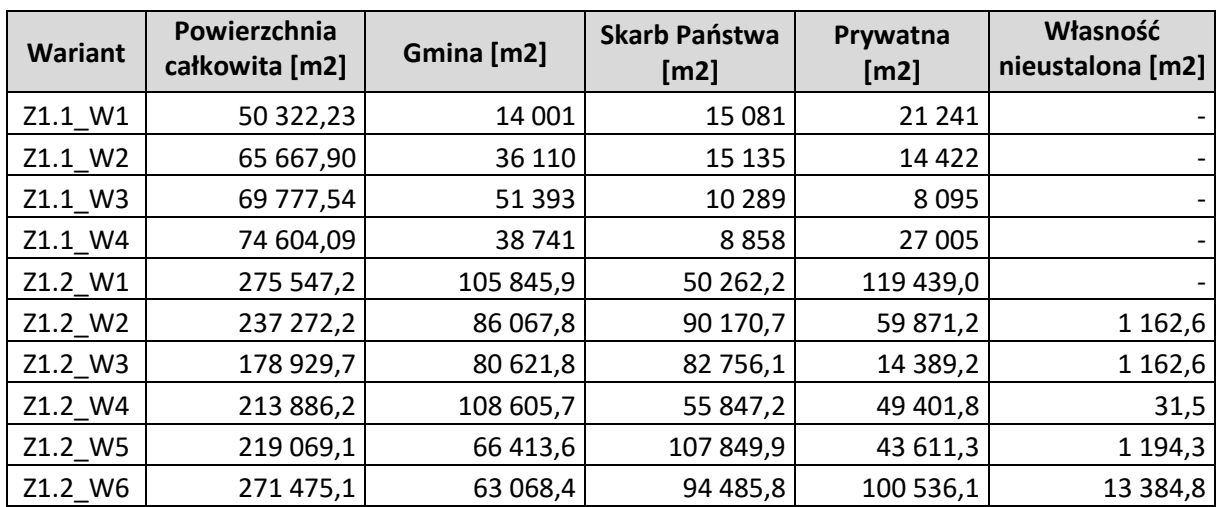

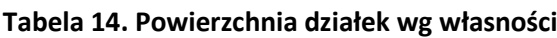

*Źródło: Opracowanie własne*

Kolejne tabele przedstawiają wyliczenie jaki procent całkowitej powierzchni potrzebnej do budowy Velostrady jest własnością Gminy, Skarbu Państwa, własnością prywatną oraz jaki procent całkowitej powierzchni nie został ustalony. W tabeli pokazano także wagi przyjęte dla danej kategorii własności, a także punktację jaką uzyskał dany wariant obliczoną jako sumę iloczynu procentowej powierzchni działki potrzebnej do budowy Velostrady oraz odpowiednią wagę.

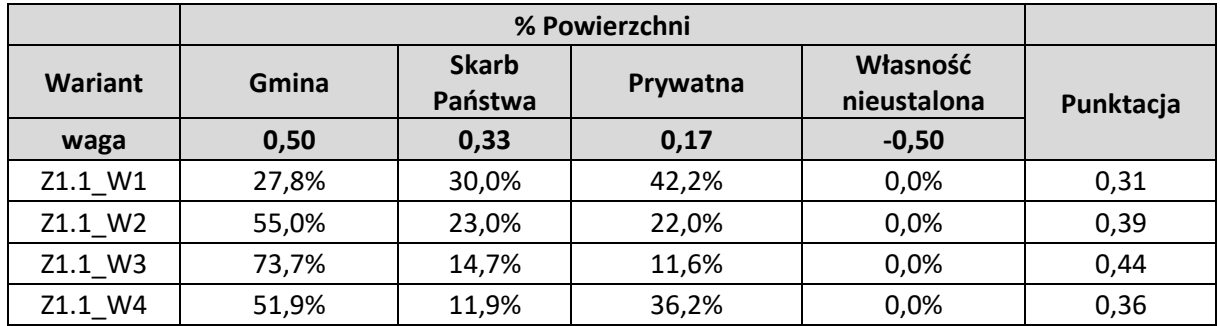

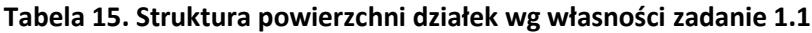

*Źródło: Opracowanie własne*

#### **Tabela 16. Struktura powierzchni działek wg własności zadanie 1.2**

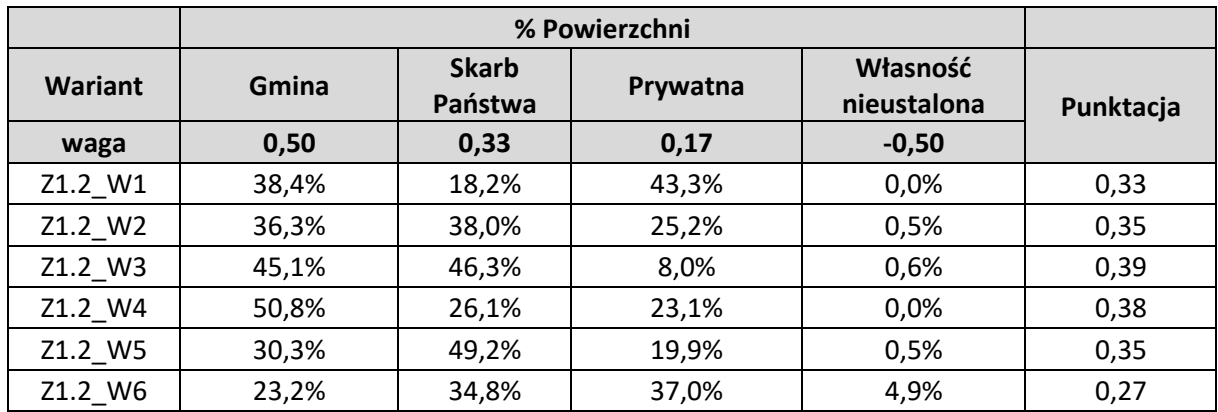

*Źródło: Opracowanie własne*

Na podstawie analizy praw do terenu zadania 1.1, najkorzystniejszy okazał się wariant nr 3, którego większość planowanej trasy przebiega przez działki należące do Gmin.

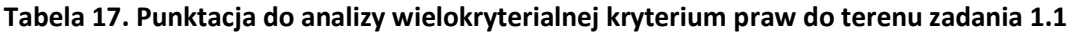

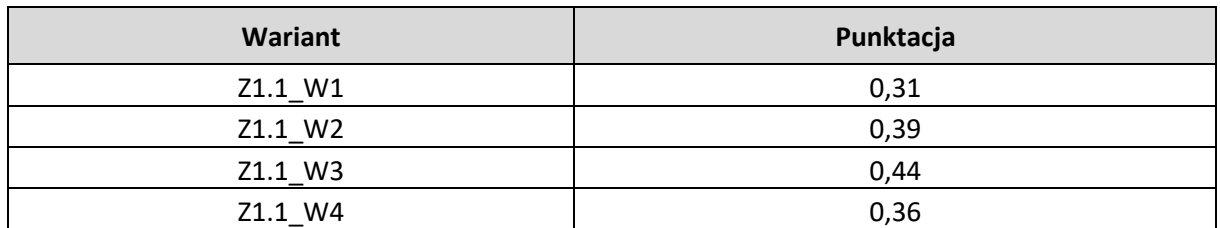

*Źródło: Opracowanie własne*

#### ANALIZA WIELOKRYTERIALNA (zadanie 1.2)

Na podstawie analizy praw do terenu zadania 1.2, najkorzystniejszy okazał się wariant nr 3.

| <b>Wariant</b> | Punktacja |
|----------------|-----------|
| Z1.2_W1        | 0,33      |
| Z1.2_W2        | 0,35      |
| Z1.2_W3        | 0,39      |
| Z1.2 W4        | 0,38      |
| Z1.2_W5        | 0,35      |
| Z1.2 W6        | 0,27      |

**Tabela 18. Punktacja do analizy wielokryterialnej kryterium praw do terenu zadania 1.2**

*Źródło: Opracowanie własne*

### <span id="page-16-0"></span>1.7. Analiza bezpieczeństwa ruchu

W analizie bezpieczeństwa ruchu uwzględniono współczynnik który wyliczono dzieląc sumy ocen bezpieczeństwa ruchu dla całej trasy przez długość danej trasy wyrażonej w kilometrach. Współczynnik został obliczony zgodnie ze wzorem:

$$
W_{bi} = \frac{s_i}{b_i} \cdot 1000
$$

#### **Gdzie:**

 $W_{hi}$  – współczynnik bezpieczeństwa trasy *i*-tego wariantu,

 $s_i$  – długość trasy w *i*-tym wariancie,

 $b_i$  – suma ocen bezpieczeństwa w *i*-tym wariancie.

**Tabela 19. Podsumowanie analizy dla zadania 1.1**

| <b>Nazwa</b><br>wariantu | <b>Długość</b><br>trasy<br>[m] | Ilość<br>skrzyżowań | <b>Suma oceny</b><br>bezpieczeństwa<br>ruchu | Współczynnik | Kolejność wg<br>współczynnika |
|--------------------------|--------------------------------|---------------------|----------------------------------------------|--------------|-------------------------------|
| Z1.1_W1                  | 3 3 5 9                        |                     |                                              | 2,08         |                               |
| Z1.1 W2                  | 4 3 5 3                        |                     | 9                                            | 2,07         |                               |
| Z1.1 W3                  | 4 0 5 9                        | 8                   | 19                                           | 4,68         |                               |
| Z1.1 W4                  | 4746                           |                     | 13                                           | 2,74         |                               |

*Źródło: Opracowanie własne*

Dla zadania 1.1 czyli dla odcinka od Katowic ul. Bohaterów Monte Casino do wiaduktu pod drogą ekspresową S86 (była linia kolejowa) największą ilość skrzyżowań posiada wariant W3 natomiast najmniejszą wariant W1, co przekłada się bezpośrednio na sumę oceny bezpieczeństwa ruchu, która w przypadku wariant W3 jest największa a w przypadku wariantu W1 jest najmniejsza. Zgodnie z obliczonymi współczynnikami najlepszy posiada wariant W2 natomiast najgorszy W3. Zgodnie z uzyskanymi wynikami analizy wariant W2 i W1 jest najbardziej korzystny. Na taką ocenę składa się mała ilość skrzyżowań, dobra ocena bezpieczeństw ruchu w miejscach skrzyżowań trasy rowerowej z drogami oraz długość trasy.

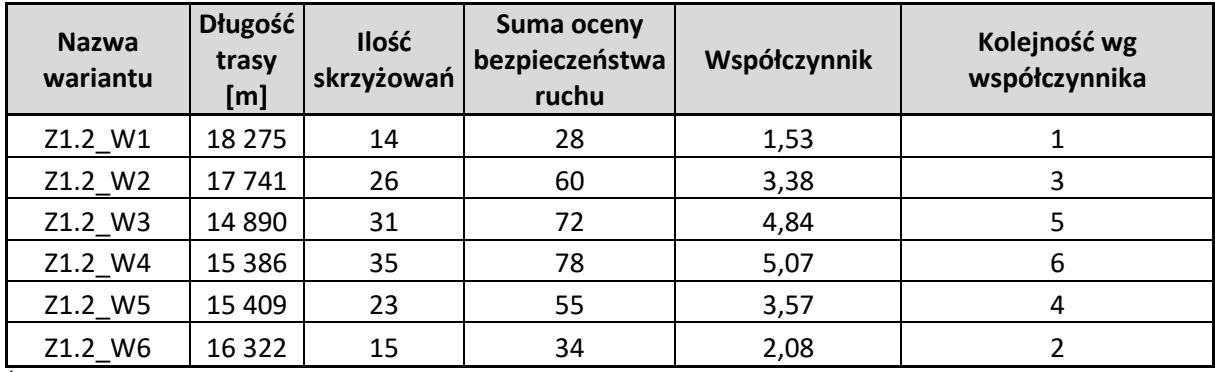

#### **Tabela 20. Podsumowanie analizy dla zadania 1.2**

Źródło: Opracowanie własne

Dla zadania 1.2 czyli dla odcinka od wiaduktu pod drogą ekspresową S86 (była linia kolejowa) do Pogorii ul. Malinowe Górki największą ilość skrzyżowań posiada wariant W4 natomiast najmniejszą wariant W1, co przekłada się bezpośrednio na sumę oceny bezpieczeństwa ruchu, która w przypadku wariant W4 jest największa a w przypadku wariantu W1 jest najmniejsza. Mała ilość skrzyżowań na trasie wariantu W1 wynika z faktu, że wariant ten prowadzony jest w dużej mierze śladem nieczynnej linii kolejowej. Pozostałe warianty prowadzone są przez ścisłe centra miast co przekłada się na większą kolizyjność z istniejącym układem komunikacyjnym i wpływa na gorszą ocenę bezpieczeństwa ruchu.

Zgodnie z obliczonymi współczynnikami najlepszy posiada wariant W1 natomiast najgorszy W4. Zgodnie z uzyskanymi wynikami analizy wariant W1 jest najbardziej korzystny, który znacznie odbiega współczynnikiem od innych wariantów. Na taką ocenę składa się mała ilość skrzyżowań, dobra ocena bezpieczeństw ruchu w miejscach skrzyżowań trasy rowerowej z drogami oraz długość trasy.

### <span id="page-17-0"></span>1.8. Analiza komfortu i atrakcyjności

#### **Analiza atrakcyjności**

W celu przełożenia rezultatów analizy na punkty wykorzystane do analizy wielokryterialnej pierwszym krokiem było wyznaczenie wag, które będą użyte do klasyfikacji poszczególnych wariantów elementów składających się kryterium K7.

Dlatego, że najważniejsze są obiekty leżące w najbliższym sąsiedztwie Velostrady przyjęto następujące wagi dla poszczególnych promieni:

- $500 \text{ m} \text{waga } 1/2$
- 2000 m waga  $1/3$
- $5000 m waga 1/6$

Następnie obliczana jest wartość punktowa wszystkich wariantów, kolejno dla każdego z elementów zgodnie ze wzorem:

 $W_{500} \cdot \chi_{500} + W_{2000} \cdot \chi_{2000} + W_{5000} \cdot \chi_{5000}$ 

**Gdzie:**

 $W_{500}$  – waga dla promienia 500 m  $x_{500}$  – liczba obiektów w promieniu 500 m  $w_{2000}$  – waga dla promienia 2000 m  $x_{2000}$  – liczba obiektów dla promienia 2000 m  $W_{5000}$  – waga dla promienia 5000 m

 $x_{5000}$  – liczba obiektów dla promienia 5000 m

Operacja ta jest powtarzana dla każdego z wariantów, kolejno dla wszystkich elementów analizy. Po dokonaniu obliczeń sporządzany jest ranking wariantów. Najlepszy w każdej grupie wariant, czyli ten, który uzyska najwyższą wartość łączną otrzymuje wartość 1, następny z kolei wartość 2, itd. Szczegółową punktację przedstawiono w tabelach 11 oraz 12, a ranking dla zadania 1.1 oraz 1.2 znajduje się w tabelach nr 13 oraz 14.

**Tabela 21. Punktacja poszczególnych wariantów według każdego z elementów kryterium atrakcyjności zadanie 1.1**

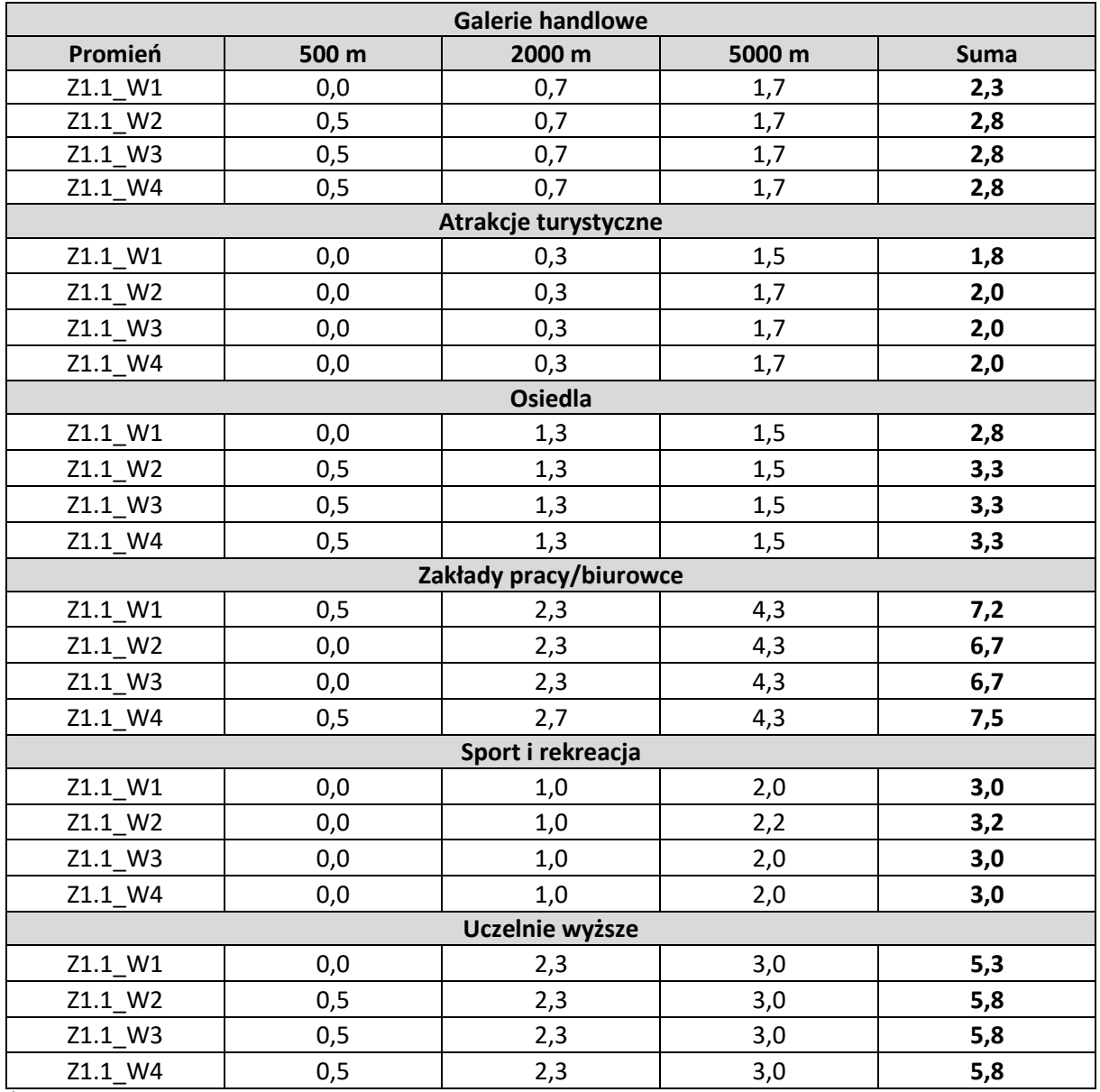

*Źródło: opracowanie własne*

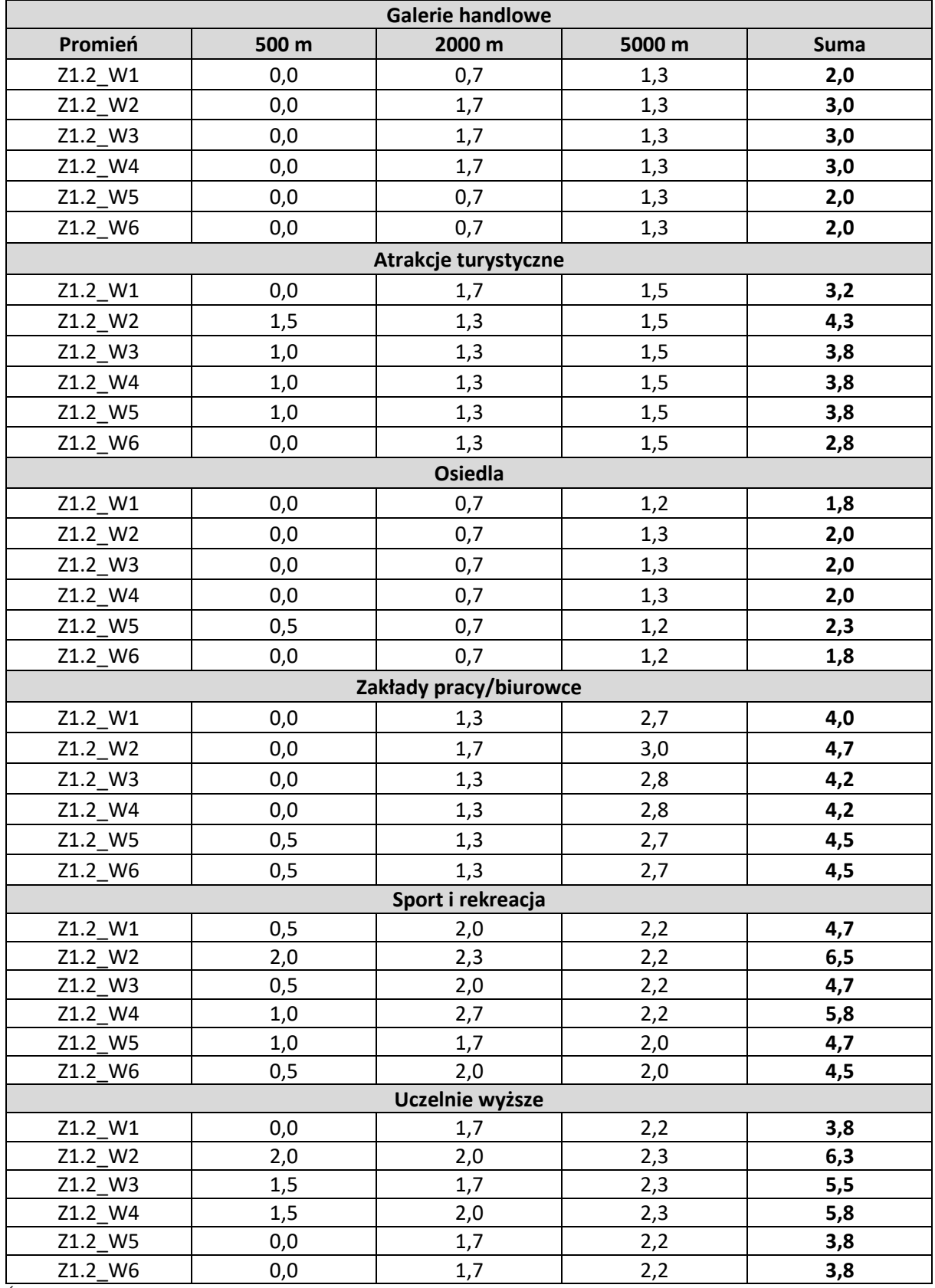

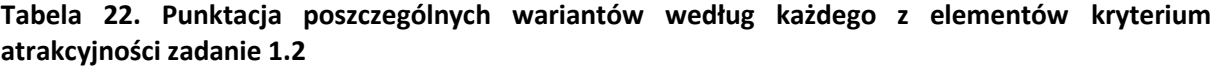

*Źródło: opracowanie własne*

#### ANALIZA WIELOKRYTERIALNA (zadanie 1.2)

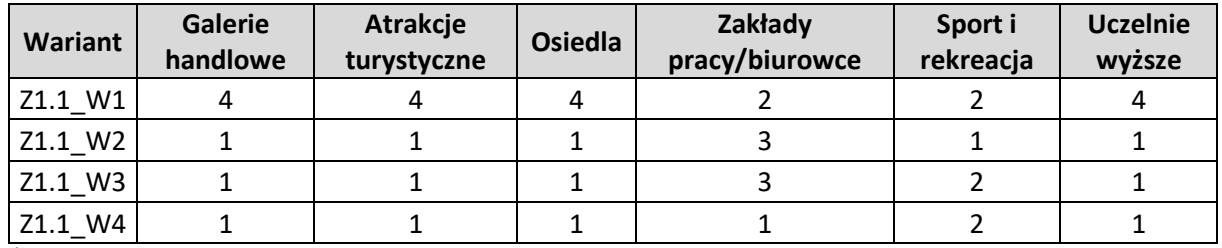

#### **Tabela 23. Ranking elementów kryterium atrakcyjności dla zadania 1.1**

*Źródło: opracowanie własne*

#### **Tabela 24. Ranking elementów kryterium atrakcyjności dla zadania 1.2**

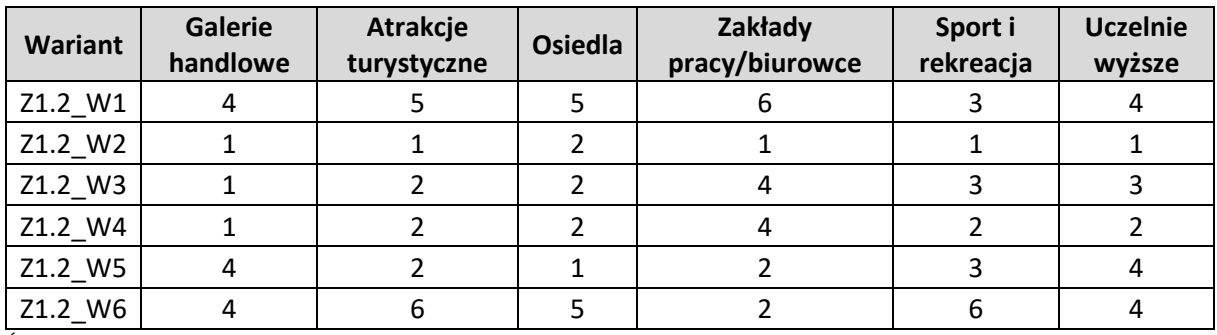

*Źródło: opracowanie własne*

Po sporządzeniu rankingu sumowane są wartości odpowiadające uzyskanym miejscom w każdym z elementów według poszczególnych wariantów Velostrady. Dzięki temu uzyskano ostateczną punktację każdego z wariantów, która następnie została wykorzystana do analizy wielokryterialnej. Najlepszy wariant to ten, który uzyskał **najniższą** liczbę punktów, ponieważ oznacza to, że zajmował w poszczególnych elementach rankingu najwyższe miejsca. Ostateczna punktacja opisywanego kryterium została przedstawiona w tabelach 15. oraz 16.

**Tabela 25. Punktacja do analizy wielokryterialnej kryterium atrakcyjności wg. poszczególnych wariantów zadania 1.1**

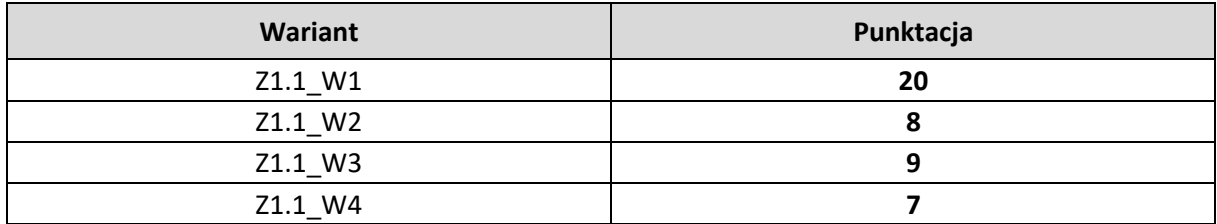

*Źródło: opracowanie własne*

Na podstawie wyników możemy zauważyć, że z punktu widzenia atrakcyjności najkorzystniejszy jest wariant nr 4. Uzyskał on pierwsze miejsce we wszystkich elementach rankingu za wyjątkiem sportu i rekreacji, gdzie zajął drugie miejsce. Wariant ten dobrze obsługuje uczelnie wyższe, osiedla czy galerie handlowe i inne ważne dla z punktu widzenia analizy obiekty. Przewagę uzyskał dzięki najlepszej ze wszystkich wariantów obsłudze dużych zakładów pracy. Najważniejsze obiekty w najbliższym otoczeniu optymalnego wariantu to:

- Centrum Handlowe "Dąbrówka" w Katowicach
- Szkoła Wyższa Psychologii Społecznej w Katowicach
- Zakład pracy Baterpol S.A. w Katowicach

• Osiedle "Norma" w Katowicach

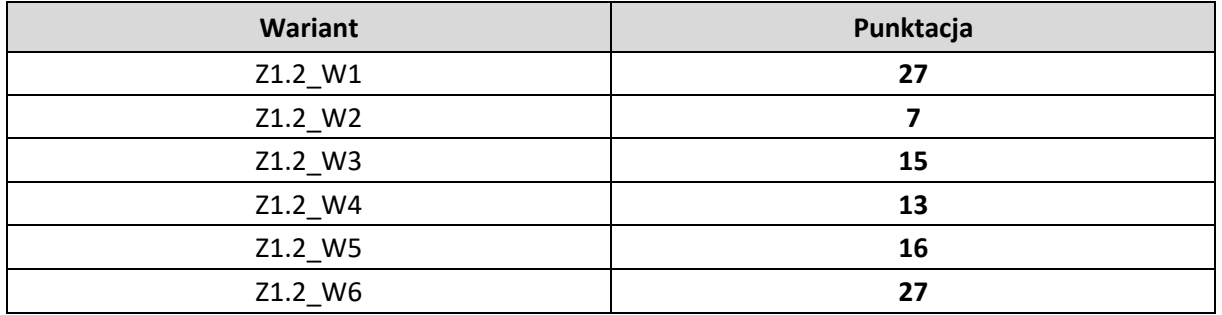

**Tabela 26. Punktacja do analizy wielokryterialnej kryterium atrakcyjności wg. poszczególnych wariantów zadania 1.2**

*Źródło: opracowanie własne*

Pod względem atrakcyjności w przypadku zadania 1.2 zdecydowanie najbardziej optymalny jest przebieg trasy według wariantu nr 2. Uzyskał on najwyższe miejsce rankingu w przypadku wszystkich elementów za wyjątkiem osiedli, gdzie zajął drugie miejsce. Zapewnia on bardzo dobrą obsługę uczelni wyższych, obiektów sportowych i rekreacyjnych, a także atrakcji turystycznych. Oferuje również korzystną penetrację okolicznych zakładów pracy. Najważniejsze obiekty znajdujące się w sąsiedztwie optymalnego wariantu to:

- Stadion Ludowy w Sosnowcu
- Ośrodek rekreacyjny "Stawiki" w Sosnowcu
- Park Sielecki w Sosnowcu
- Hala sportowa MOSiR w Sosnowcu
- Uniwersytet Śląski w Katowicach Wydział Filologiczny w Sosnowcu
- Uniwersytet Śląski w Katowicach Wydział Nauk Przyrodniczych w Sosnowcu
- Uniwersytet Śląski w Katowicach Wydział Nauk Ścisłych i Technicznych w Sosnowcu
- Centrum Handlowe "Plejada" w Sosnowcu
- Park Schöna w Sosnowcu
- Zamek w Będzinie
- Muzeum Zagłębia i Park Pałacowy w Będzinie
- Park Zielona z Centrum Sportów Letnich w Dąbrowie Górniczej

### **Koordynacja ze środkami publicznego transportu zbiorowego**

Dla właściwego przełożenia wyników analizy koordynacji ze środkami publicznego transportu zbiorowego na wartości punktowe wyznaczono odpowiednie wagi dla każdego z założonych promieni. Wagi są takie same jak w analizie atrakcyjności:

- $500 m w$ aga  $1/2$
- 2000 m waga  $1/3$
- $5000 \text{ m} \text{waga} 1/6$

Następnie wyliczana jest wartość punktowa dla każdego wariantu według wszystkich elementów analizy, poprzez przemnożenie liczby obiektów w każdym elemencie analizy przez wagę. Ostatnim krokiem jest zsumowanie wartości punktowych wszystkich elementów analizy według wariantów. Wartość ta jest wykorzystana na potrzeby analizy wielokryterialnej. W tabelach 26. oraz 27. podana jest szczegółowa punktacja wszystkich wariantów po uwzględnieniu wag, a tabele 28. oraz 29. zawierają ostateczną punktację, uwzględnioną następnie w analizie wielokryterialnej.

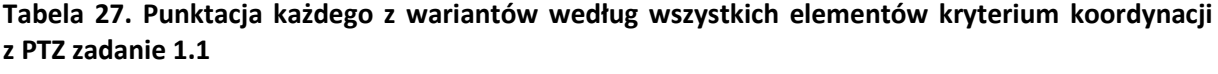

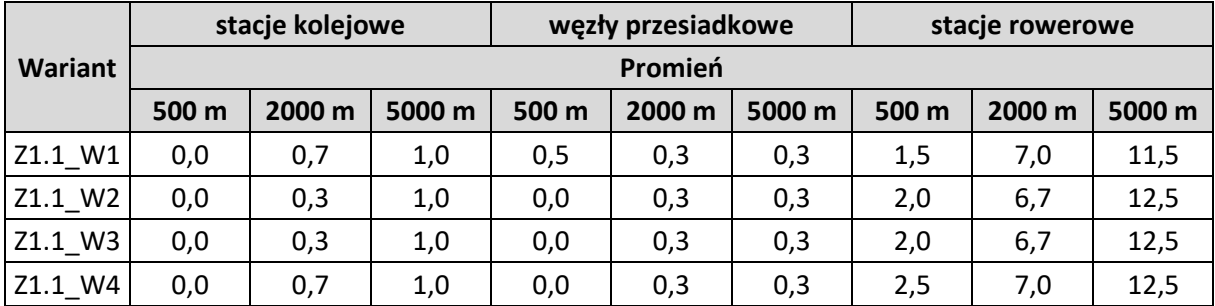

*Źródło: opracowanie własne*

#### **Tabela 28. Punktacja każdego z wariantów według wszystkich elementów kryterium koordynacji z PTZ zadanie 1.2**

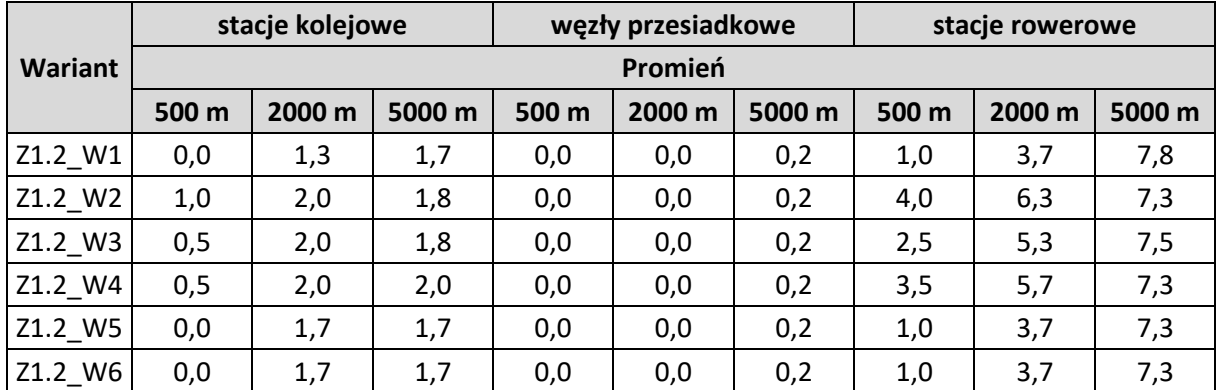

*Źródło: opracowanie własne*

### **Tabela 29. Punktacja do analizy wielokryterialnej kryterium koordynacji z PTZ wg. poszczególnych wariantów zadania 1.1**

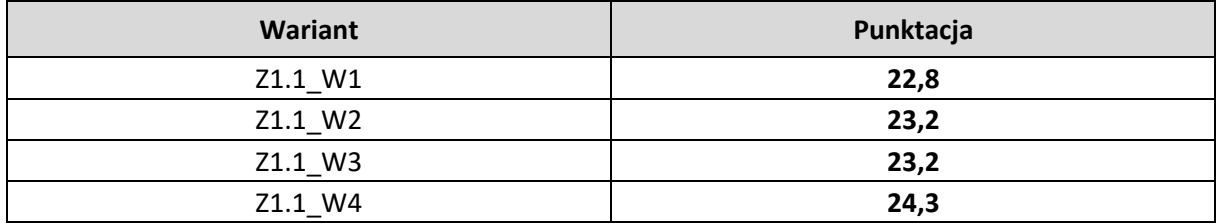

*Źródło: opracowanie własne*

Na podstawie analizy koordynacji wariantów Velostrady z publicznym transportem zbiorowym najbardziej optymalny okazał się wariant nr 4, uzyskując niewielką przewagę nad innymi wariantami. Uzyskał ją dzięki najlepszej ze wszystkich wariantów koordynacji z siecią stacji roweru miejskiego. Wyłącznie wariant nr 1 przebiega w pobliżu przyszłego centrum przesiadkowego - "Zawodzie' (według najnowszych informacji można się spodziewać jego uruchomienia na przełomie 2020/2021 roku). Żaden z wariantów nie przebiega w odległości mniejszej niż 500 m od stacji kolejowej.

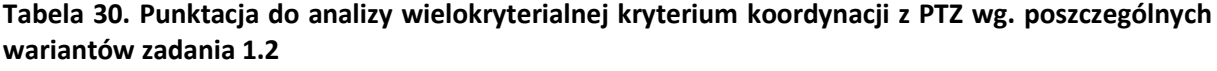

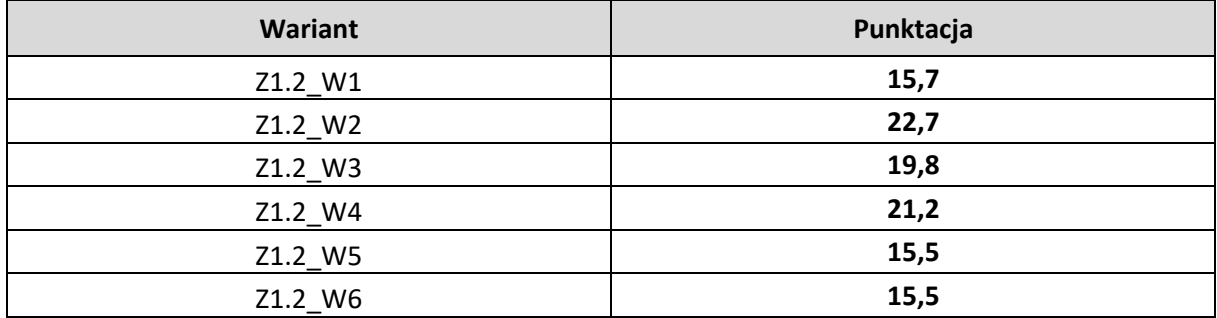

*Źródło: opracowanie własne*

Analiza koordynacji z publicznym transportem zbiorowym wykazała, że najbardziej optymalny okazał się wariant nr 2. Przewagę nad innymi wariantami uzyskał dzięki najlepszemu połączeniu z koleją. Zapewnia on dobre połączenie z dwoma stacjami kolejowymi:

- Sosnowiec Główny
- Będzin

Ponadto swoim zasięgiem obejmuje bardzo wysoką liczbę stacji rowerowych, które leżą w najbliższym sąsiedztwie planowanej trasy rowerowej. Żaden z wariantów nie przebiega w pobliżu centrów przesiadkowych w najbliższym sąsiedztwie.

#### **Parametry trasy**

W poniższej tabeli przedstawiono podsumowanie analizy **kryterium K12**. Przedstawione liczby określają miejsce wariantu, im wyższe miejsce tym analiza jest korzystniejsza, w kolumnie "**Punktacja"** dodano do siebie pozycje każdej z analiz dla każdego wariantu, im suma jest mniejsza tym wariant jest korzystniejszy. Każdy z trzech elementów analizy w **kryterium K12** ma taką samą wagę.

### **Tabela 31. Punktacja do analizy wielokryterialnej kryterium parametry trasy wg. poszczególnych wariantów zadania 1.1**

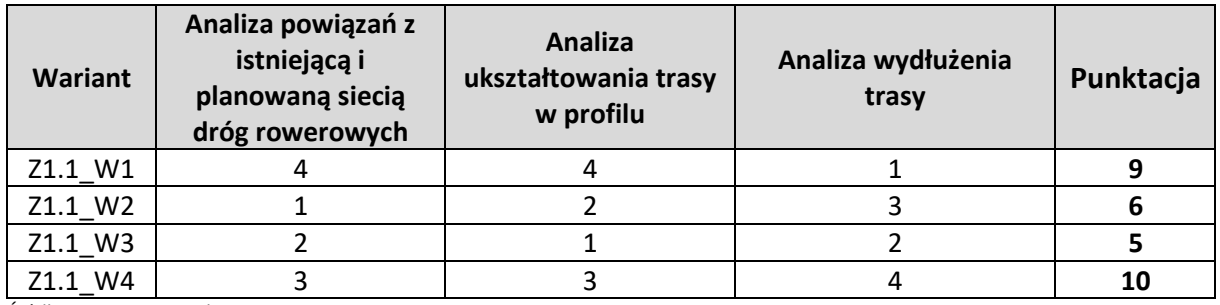

*Źródło: opracowanie własne*

Dla zadania 1.1 czyli dla odcinka od Katowic ul. Bohaterów Monte Casino do wiaduktu pod drogą ekspresową S86 (była linia kolejowa) najdłuższą trasą jest wariant W4 natomiast najkrótszą Wariant W1 – tak samo prezentuje się obliczony współczynnik. Wariant W1 wykorzystując nieczynną linią kolejową biegnie możliwie jak najkrótszą trasą. Nieczynna linia kolejowa jest ostatnim

niezabudowanym terenem o charakterze liniowym w tej okolicy. Reszta tras mocno obiega od najkrótszej trasy wykorzystując istn. infrastrukturę omijając tereny inwestycyjne czy mieszkalne.

W poniższej tabeli przedstawiono podsumowanie analizy **kryterium K12**. Przedstawione liczby określają miejsce wariantu, im wyższe miejsce tym analiza jest korzystniejsza, w kolumnie "**Punktacja"** dodano do siebie pozycje każdej z analiz dla każdego wariantu, im suma jest mniejsza tym wariant jest korzystniejszy. Każdy z trzech elementów analizy w **kryterium K12** ma taką samą wagę.

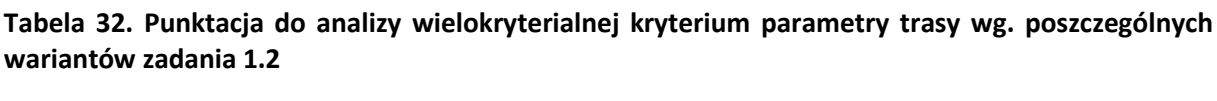

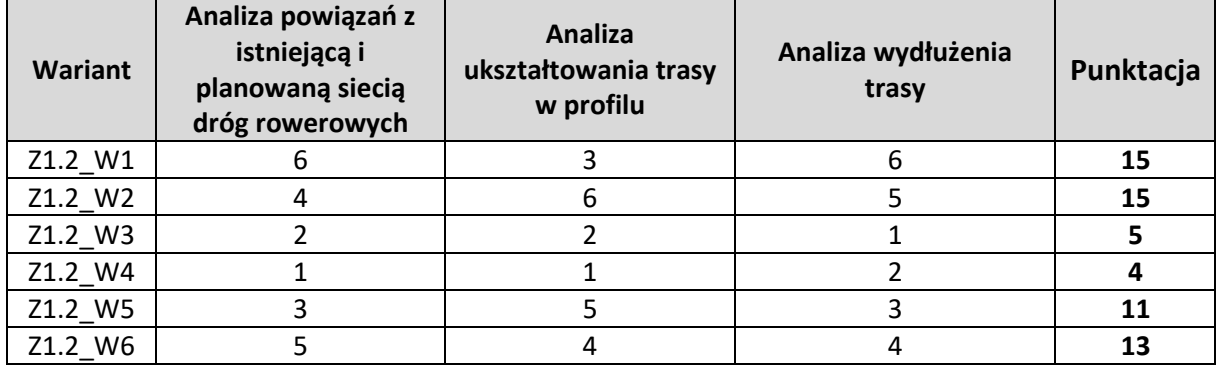

*Źródło: opracowanie własne*

Dla zadania 1.2 czyli dla odcinka od wiaduktu pod drogą ekspresową S86 (była linia kolejowa) do Pogoria ul. Malinowe Górki najdłuższą trasą jest wariant W1 natomiast najkrótszą Wariant W3 – tak samo prezentuje się obliczony współczynnik. Wariant W3 jest najkrótszą trasą dzięki wykorzystaniu istniejącej infrastruktury drogowej i rowerowej. Wariant W1 przebiega po nieczynnej linii kolejowej która omijała Będzin stąd wariant ten jest najdłuższy. W przypadku wariantu W5 i W6 które częściowo przebiegają po nieczynnej linii kolejowej, a częściowo po terenach polnych wzdłuż DK86 lub po istniejącej infrastrukturze drogowej w mieście Będzin. Przez takie prowadzenie trasy warianty W5 i W6 są niewiele dłuższe od wariantu W3.

### <span id="page-24-0"></span>1.9. Analiza potencjalnych użytkowników ruchu

Przełożenie danych liczbowych na ostateczną punktację użytą do analizy wielokryterialnej polega na przemnożeniu łącznej liczby potencjalnych użytkowników przez odpowiednie wagi, a następnie zsumowanie uzyskanych wyników. Na podstawie opisanych wyżej przesłanek przyjęto następujące wagi dla poszczególnych promieni:

- $500 \text{ m} \text{waga } 1/2$
- 2000 m waga  $1/3$
- $5000 m waga 1/6$

Liczba mieszkańców obliczana jest zgodnie z poniższą formułą:

 $W_{500} \cdot M_{500} + W_{2000} \cdot M_{2000} + W_{5000} \cdot M_{5000}$ 

#### **Gdzie:**

 $W_{500}$  – waga dla promienia 500 m

 $M_{500}$  – liczba mieszkańców w promieniu 500 m

 $W<sub>2000</sub> - W$ aga dla promienia 2000 m

 $M_{2000}$  – liczba mieszkańców dla promienia 2000 m

 $w_{5000}$  – waga dla promienia 5000 m

 $M_{5000}$  – liczba mieszkańców dla promienia 5000 m

Przykładowy sposób obliczania punktacji dla wariantu 1. Zadania 1.1:

# 9 610 \* (½) + 57 323 \* (⅓) + 296 073 \* (⅙) = **73 258,17**

Wariant, który uzyska **największą** liczbę punktów jest najbardziej optymalnym wariantem z punktu widzenia analizy potencjalnych użytkowników

**Tabela 33. Punktacja do analizy wielokryterialnej wg. poszczególnych wariantów dla zadania 1.1**

| Wariant | Punktacja |
|---------|-----------|
| Z1.1 W1 | 73 258,17 |
| Z1.1 W2 | 77 729,00 |
| Z1.1 W3 | 77 492,33 |
| Z1.1 W4 | 80 846,67 |

*Źródło: opracowanie własne*

Na podstawie punktacji możemy zauważyć, że dla zadania 1.1 wariant nr 4 okazuje się być najbardziej optymalnym pod względem liczby potencjalnych użytkowników. Dla każdego z analizowanych promieni liczba potencjalnych użytkowników była dla zwycięskiego wariantu najwyższa. Wpływ na dobry wynik ma kształt trasy, która dzięki swojemu przebiegowi dobrze penetruje dwa dosyć duże oraz gęsto zaludnione katowickie osiedla: "Norma" oraz "Przedwiośnie". Ponadto początek trasy obejmuje swoim najbliższym zasięgiem rozległe zabudowania mieszkaniowe w katowickiej dzielnicy Zawodzie, w okolicach ulicy Bohaterów Monte Cassino. Najmniejszą liczbę punktów uzyskał wariant nr 1, który przebiega przez tereny słabo zaludnione, równolegle do drogi ekspresowej nr S86. Wariant nr 1 również jako jedyny nie obejmuje w najbliższym promieniu osiedla "Norma".

| Wariant | Punktacja  |
|---------|------------|
| Z1.2 W1 | 134 313,17 |
| Z1.2_W2 | 145 906,67 |
| Z1.2_W3 | 138 261,67 |
| Z1.2 W4 | 151 336,67 |
| Z1.2 W5 | 122 234,00 |
| Z1.2 W6 | 125 011,67 |

**Tabela 34. Punktacja do analizy wielokryterialnej wg. poszczególnych wariantów dla zadania 1.2**

*Źródło: opracowanie własne*

Na podstawie punktacji możemy zauważyć, że najbardziej optymalnym wariantem dla zadania 1.2 z punktu widzenia potencjalnych użytkowników jest wariant nr 4. Trasa ta cechuje się największą liczbą potencjalnych użytkowników w każdym z analizowanych wariantów, dzięki czemu uzyskana przewaga punktowa jest dosyć wyraźna. Trasa bezpośrednio przebiega w sąsiedztwie następujących większych osiedli mieszkaniowych:

- Osiedle Piastów w Sosnowcu;
- Osiedle Lwowskie w Sosnowcu;
- Osiedle Akademickie w Sosnowcu;
- Osiedle Ksawera w Będzinie.

Najniższe miejsce w rankingu zajęły warianty nr 5 oraz nr 6, które przebiegają w dużej części przez tereny słabo zaludnione lub niezagospodarowane.

Dane z analizy potencjalnych użytkowników zostały następnie zastosowane w analizie wielokryterialnej.

Prognozy demograficzne dla analizowanych gmin zakładają w większości spadek liczby ludności w perspektywie do roku 2030. Jedyną gminą z zestawienia, która posiada prognozowany wzrost liczby ludności są Psary. Według prognozy Głównego Urzędu Statystycznego największe, ponad 10 – procentowe spadki ludności wystąpią w gminach Czeladź, Katowice, Siemianowice Śląskie oraz Sosnowiec.

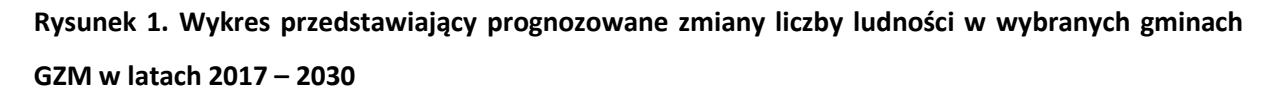

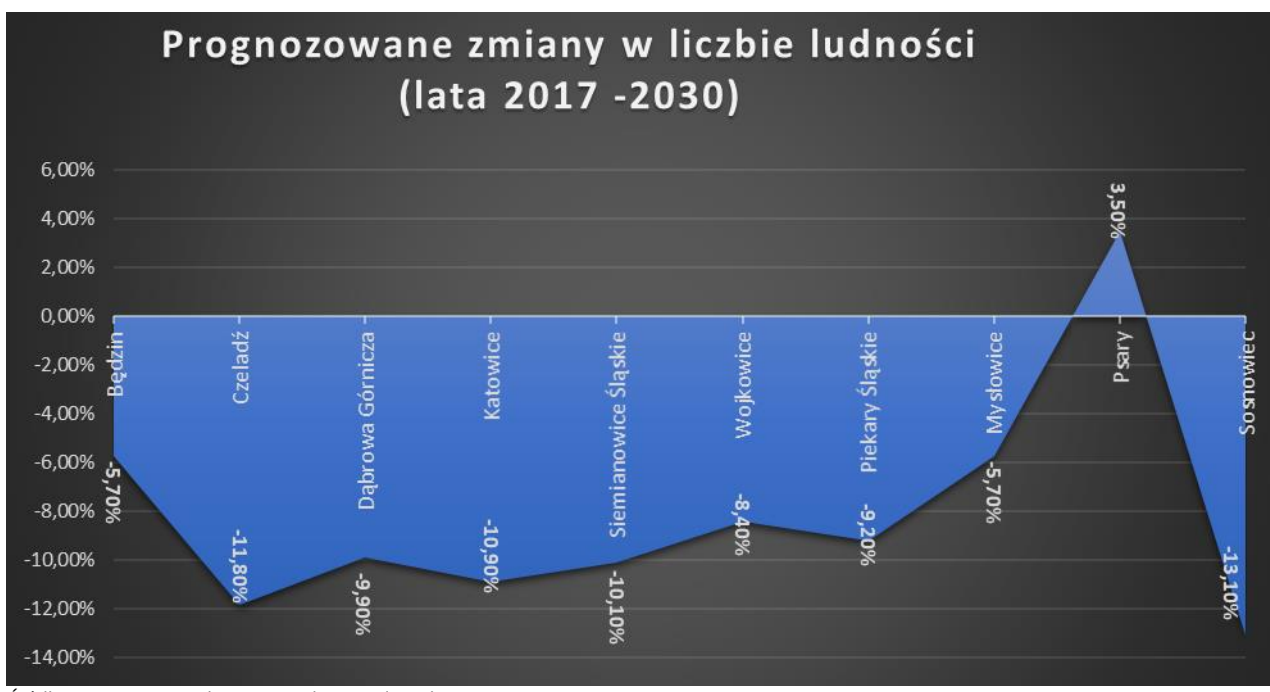

*Źródło: opracowanie własne na podstawie danych GUS*

### <span id="page-28-0"></span>1.10. Analiza wielokryterialna

#### **Metodyka analizy wielkokryterialnej**

Metodą wyboru optymalnego wariantu przebiegu drogi rowerowej (velostrady) była wielokryterialna metoda hierarchicznej analizy problemów decyzyjnych (z ang. Analytic Hierarchy Process) dalej zwana metodą AHP.

Metoda AHP miała na celu wsparcie procesy decyzyjnego poprzez stworzenie rankingu skończonego zbioru wariantów.

W przypadku wyboru optymalnego wariantu rozbudowy przebiegu drogi rowerowej (velostrady) hierarchiczna struktura procesu decyzyjnego składa się z następujących poziomów: celu, kryteriów i wariantów.

**CEL**

#### WYBÓR OPTYMALNEGO WARIANTU PRZEBIEGU DROGI ROWEROWEJ (VELOSTRADY)

#### **KRYTERIA**

W celu wybrania optymalnego przebiegu velostrady porównano ze sobą 12 kryteriów, z czego 9 zostało zaproponowane przez Górnośląsko-Zagłębiowską Metropolię w opisie przedmiotu zamówienia, przy czym dwa z nich (kryterium planistyczne oraz kryterium komfortu i atrakcyjności) zostały dodatkowo wyodrębnione przez Wykonawcę, na kryteria odpowiednio: rewitalizacja, inwestycje, zabytki oraz parametry trasy. Ponadto Wykonawca wskazał w koncepcji kryterium – koordynacja ze środkami publicznego transportu zbiorowego, które także zostało ujęte w analizie wielokryterialnej.

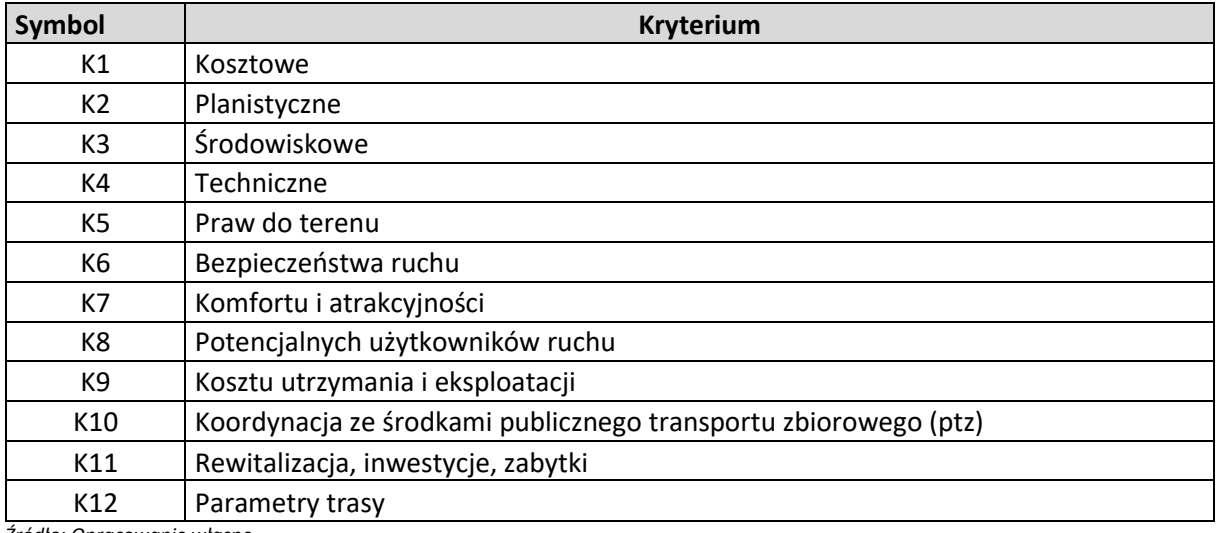

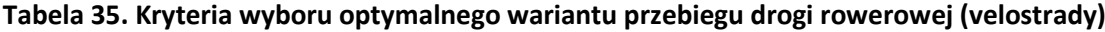

*Źródło: Opracowanie własne*

W metodzie AHP preferencje określane są przy pomocy względnych ocen ważności kryteriów. Oceny te powstają poprzez porównywanie parami wszystkich obiektów znajdujących się na danym poziomie hierarchii. Oceny wyrażane są przy pomocy wartości liczbowych, tzw. skala Saatiego zakładającej wartości od 1 do 9. Oprócz tego dopuszczalne są wartości pośrednie (2, 4, 6, 8) oraz wartości odwrotne (np. 1/9).

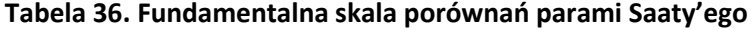

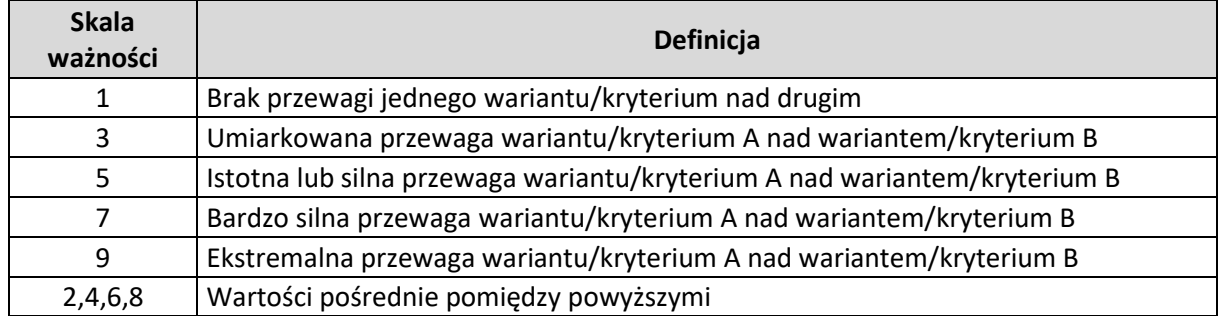

*Źródło: Opracowanie własne*

Macierz z wynikami porównań parami przy pomocy skali Saaty'ego została przedstawiona w poniższej tabeli. Macierz uzupełniona jest zgodnie z zasadami:

- Gdy  $i = j$ , przyjęto  $a_{ij} = 1$ ,
- Gdy  $a_{ij} = a$ , to  $a_{ji} = \frac{1}{a}$  $\frac{1}{a}$ .

**Tabela 37. Macierz porównań parami**

|                | K1   | K <sub>2</sub> | K <sub>3</sub> | K4   | K <sub>5</sub> | K6   | K7   | K <sub>8</sub> | K <sub>9</sub> | K10  | K11  | K12  |
|----------------|------|----------------|----------------|------|----------------|------|------|----------------|----------------|------|------|------|
| K1             | 1,00 | 1,00           | 3,00           | 1,00 | 1,00           | 3,00 | 2,00 | 2,00           | 2,00           | 3,00 | 3,00 | 3,00 |
| K2             | 1,00 | 1,00           | 4,00           | 2,00 | 0,50           | 4,00 | 3,00 | 2,00           | 2,00           | 4,00 | 3,00 | 4,00 |
| K <sub>3</sub> | 0,33 | 0,25           | 1,00           | 0,50 | 0,25           | 1,00 | 2,00 | 1,00           | 0,50           | 0,50 | 1,00 | 2,00 |
| K4             | 1,00 | 0,50           | 2,00           | 1,00 | 0,50           | 1,00 | 1,00 | 0,50           | 1,00           | 2,00 | 3,00 | 2,00 |
| K <sub>5</sub> | 1,00 | 2,00           | 4,00           | 2,00 | 1,00           | 3,00 | 3,00 | 2,00           | 2,00           | 2,00 | 4,00 | 4,00 |
| K <sub>6</sub> | 0,33 | 0,25           | 1,00           | 1,00 | 0,33           | 1,00 | 2,00 | 1,00           | 0,50           | 1,00 | 2,00 | 3,00 |
| K7             | 0,50 | 0,33           | 0,50           | 1,00 | 0,33           | 0,50 | 1,00 | 0,33           | 0,33           | 1,00 | 2,00 | 2,00 |
| K <sub>8</sub> | 0,50 | 0,50           | 1,00           | 2,00 | 0,50           | 1,00 | 3,00 | 1,00           | 2,00           | 2,00 | 2,00 | 2,00 |
| K <sub>9</sub> | 0,50 | 0,50           | 2,00           | 1,00 | 0,50           | 2,00 | 3,00 | 0,50           | 1,00           | 2,00 | 3,00 | 3,00 |
| K10            | 0,33 | 0,25           | 2,00           | 0,50 | 0,50           | 1,00 | 1,00 | 0,50           | 0,50           | 1,00 | 2,00 | 2,00 |
| K11            | 0,33 | 0,33           | 1,00           | 0,33 | 0,25           | 0,50 | 0,50 | 0,50           | 0,33           | 0,50 | 1,00 | 1,00 |
| K12            | 0,33 | 0,25           | 0,50           | 0,50 | 0,25           | 0,33 | 0,50 | 0,50           | 0,33           | 0,50 | 1,00 | 1,00 |

*Źródło: Opracowanie własne*

Kolejnym krokiem rozwiazywania problemu decyzyjnego w metodzie AHP jest stworzenie znormalizowanej macierzy porównań parami, zgodnie ze wzorem:

$$
\overline{a_{ij}} = \frac{a_{ij}}{\sum_{i=1}^{n} a_{ij}}
$$

Gdzie:

 $a_{ij}$ - wartość macierzy w *i*-tym wierszu oraz *j*-tej kolumnie,

 $\overline{a_{ij}}$  – wartość macierzy znormalizowanej w *i*-tym wierszu oraz *j*-tej kolumnie.

|                 | K1    | K <sub>2</sub> | K <sub>3</sub> | K4    | K <sub>5</sub> | K <sub>6</sub> | K7    | K <sub>8</sub> | K <sub>9</sub> | K <sub>10</sub> | K11   | K12   |
|-----------------|-------|----------------|----------------|-------|----------------|----------------|-------|----------------|----------------|-----------------|-------|-------|
| K1              | 0,140 | 0,140          | 0,136          | 0,078 | 0,169          | 0,164          | 0,091 | 0,169          | 0,160          | 0,154           | 0,111 | 0,103 |
| K <sub>2</sub>  | 0.140 | 0,140          | 0,182          | 0,156 | 0,085          | 0,218          | 0,136 | 0,169          | 0,160          | 0,205           | 0,111 | 0,138 |
| K3              | 0.047 | 0,035          | 0,045          | 0,039 | 0,042          | 0,055          | 0,091 | 0,085          | 0,040          | 0,026           | 0,037 | 0,069 |
| K4              | 0.140 | 0,070          | 0,091          | 0,078 | 0,085          | 0,055          | 0,045 | 0,042          | 0,080          | 0,103           | 0,111 | 0,069 |
| K5              | 0.140 | 0,279          | 0,182          | 0,156 | 0,169          | 0,164          | 0,136 | 0,169          | 0,160          | 0,103           | 0,148 | 0,138 |
| K6              | 0,047 | 0,035          | 0,045          | 0,078 | 0,056          | 0,055          | 0,091 | 0,085          | 0,040          | 0,051           | 0.074 | 0,103 |
| K7              | 0,070 | 0,047          | 0,023          | 0,078 | 0,056          | 0,027          | 0,045 | 0,028          | 0,027          | 0,051           | 0,074 | 0,069 |
| K <sub>8</sub>  | 0,070 | 0,070          | 0,045          | 0,156 | 0,085          | 0,055          | 0,136 | 0,085          | 0,160          | 0,103           | 0,074 | 0,069 |
| K9              | 0.070 | 0,070          | 0,091          | 0,078 | 0,085          | 0,109          | 0,136 | 0,042          | 0,080          | 0,103           | 0,111 | 0,103 |
| K <sub>10</sub> | 0.047 | 0,035          | 0,091          | 0,039 | 0,085          | 0,055          | 0,045 | 0,042          | 0,040          | 0,051           | 0,074 | 0,069 |
| K11             | 0.047 | 0,047          | 0,045          | 0,026 | 0,042          | 0,027          | 0,023 | 0,042          | 0,027          | 0,026           | 0,037 | 0,034 |
| K12             | 0,047 | 0,035          | 0,023          | 0,039 | 0,042          | 0,018          | 0,023 | 0,042          | 0,027          | 0,026           | 0,037 | 0,034 |

**Tabela 38. Znormalizowana macierz porównań parami**

*Źródło: Opracowanie własne*

Ostatnim krokiem analizy jest obliczenie indywidualnych ocen charakterystyk ze względu na rozpatrywany bezpośrednio cel nadrzędny zgodnie z poniższym wzorem:

$$
w_i = \frac{\sum_{j=1}^n \overline{a_{ij}}}{n}
$$

Gdzie:

 $w_i$  – waga dla *i*-tego kryterium,

 $\overline{a_{ij}}$  - wartość macierzy znormalizowanej w *i*-tym wierszu oraz *j*-tej kolumnie.

Finalnie, w wyniki zastosowania metody AHP otrzymano wagi dla poszczególnych kryteriów, zaprezentowane w tabeli.

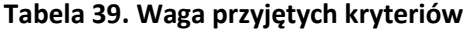

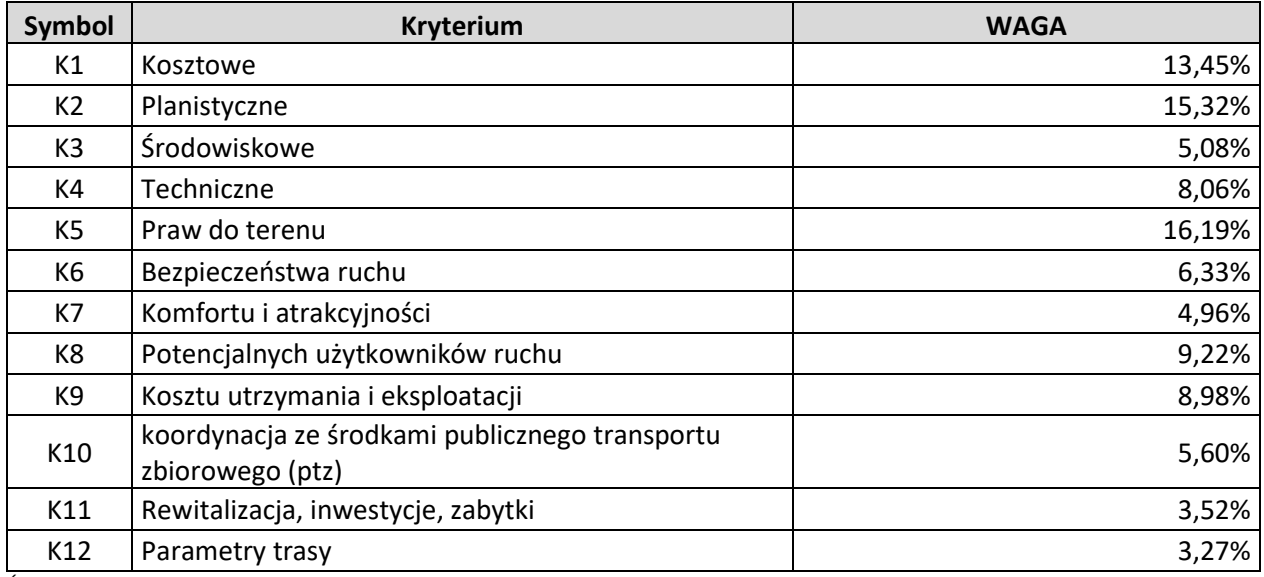

*Źródło: Opracowanie własne*

Aby określić spójność macierzy porównań parami należy obliczyć współczynnik konsekwencji (CR, ang. consistency ratio – wskaźnik konsekwencji). Obliczany jest on ze wzoru:

$$
CR = \frac{\frac{(\lambda_{max} - n)}{(n-1)}}{RI} \cdot 100\%
$$

Gdzie:

 $\lambda_{max}$ - maksymalna wartość własna macierzy,

 $RI$ - indeks losowy, zależny od stopnia macierzy  $n$ ,

 $n-$  stopień macierzy.

#### **Tabela 40. Wartości indeksu losowego R.I. według Saaty'ego**

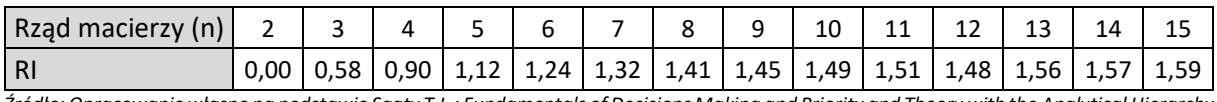

*Źródło: Opracowanie własne na podstawie Saaty T.L.: Fundamentals of Decisions Making and Priority and Theory with the Analytical Hierarchy Process. RWS Publications, Pittsburgh 1994.*

Macierz uważana jest za spójną w sytuacji, gdy wartość współczynnika jest mniejsza od 10%, tym samym przy współczynniku o wartości 3,59% należy uznać macierz za spójną.

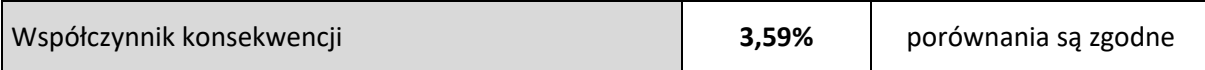

#### **Wyniki analizy wielkokryterialnej**

W poniższej tabeli zaprezentowano podsumowanie wszystkich wariantów poddanych analizie oraz kryteriów wraz z ich wagami.

#### **Tabela 41. Podsumowanie wariantów**

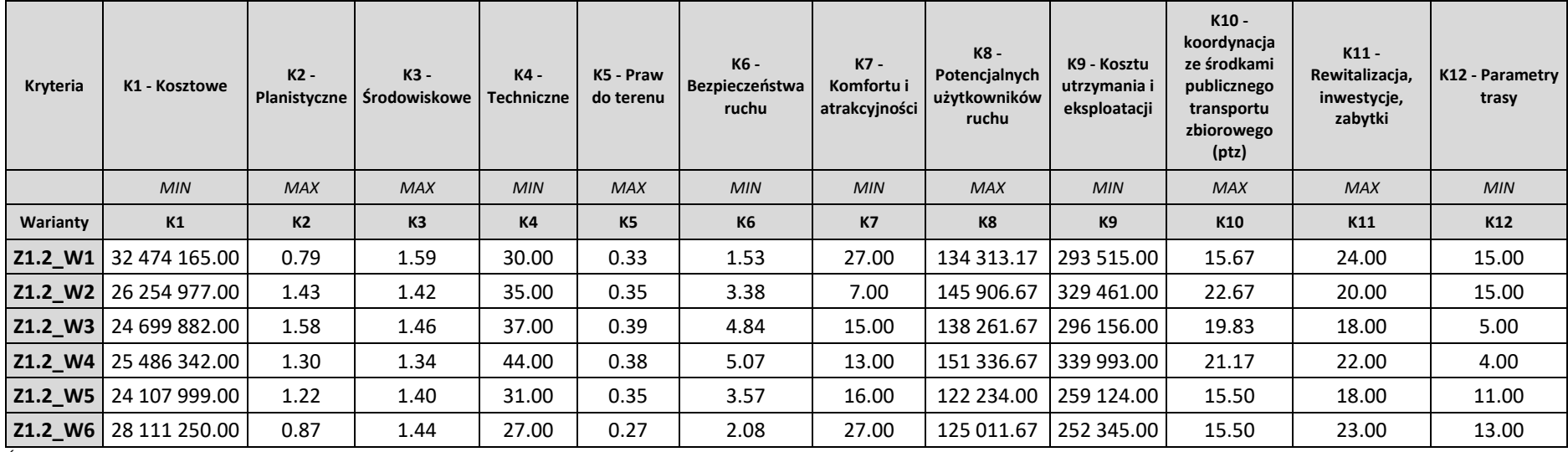

*Źródło: Opracowanie własne*

W celu wyznaczenia optymalnego wariantu przebiegu Velostrady zastosowano metodę TOPSIS (ang. *Technique for Order of Preference by Similarity to Ideal Solution).* Metoda opiera się na wybraniu najlepszego wariantu w oparciu o najmniejszą odległość geometryczną od rozwiązania idealnego oraz najdłuższą odległość od wariantu najgorszego. Na podstawie powyższej tabeli wyznaczono znormalizowaną macierz zgodnie z formułą:

$$
\bar{x}_{ij} = \frac{x_{ij}}{\sqrt{\sum_{j=1}^{n} x_{ij}^2}}
$$

Gdzie:

 $\bar{x}_{ij}$  - wartość macierzy znormalizowanej w i-tym wierszu oraz j-tej kolumnie,

 $x_{ij}$  - wartość macierzy w *i*-tym wierszu oraz *j*-tej kolumnie.

#### **Tabela 42. Znormalizowana macierz**

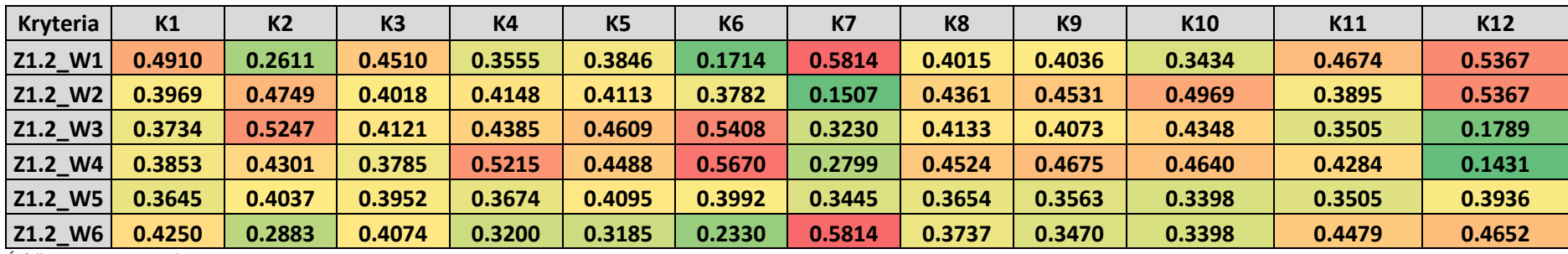

*Źródło: Opracowanie własne*

Kolejnym krokiem jest pomnożenie znormalizowanej macierzy, przez wagi dla każdego z kryteriów. W rezultacie otrzymano poniżej przedstawione wartości.

#### **Tabela 43. Znormalizowana macierz z uwzględnionymi wagami**

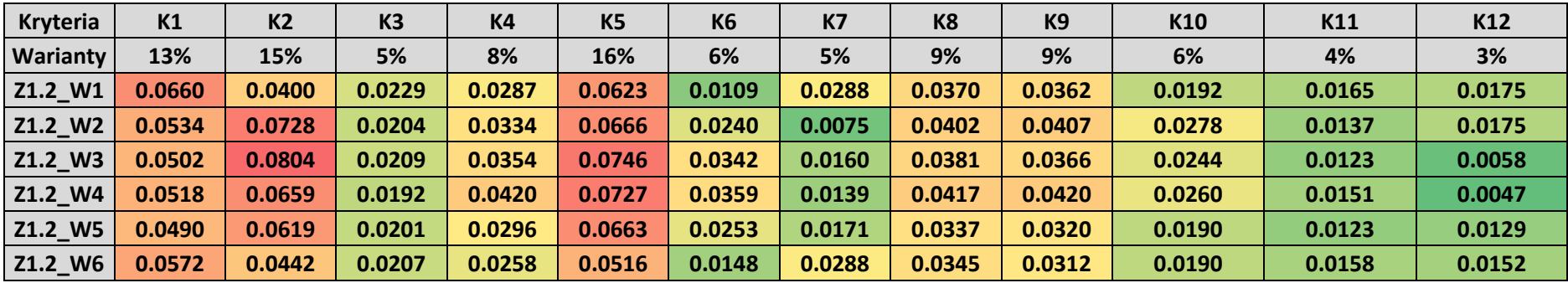

*Źródło: Opracowanie własne*

Poniżej przedstawiono wykres na którym przedstawia porównanie kryteriów dla każdego z wariantów. Dla kryteriów **K1, K4, K6, K7, K9, K11, K12** wartości optymalne powinny być jak najbliżej zera, w związku z tym na wykresie powinny znajdować się one jak najbliżej środka, dla pozostałych kryteriów tj. **K2, K3, K5, K8** oraz **K10** wartości powinny być jak największe, zatem powinny na wykresie znajdować się jak najdalej od środka.

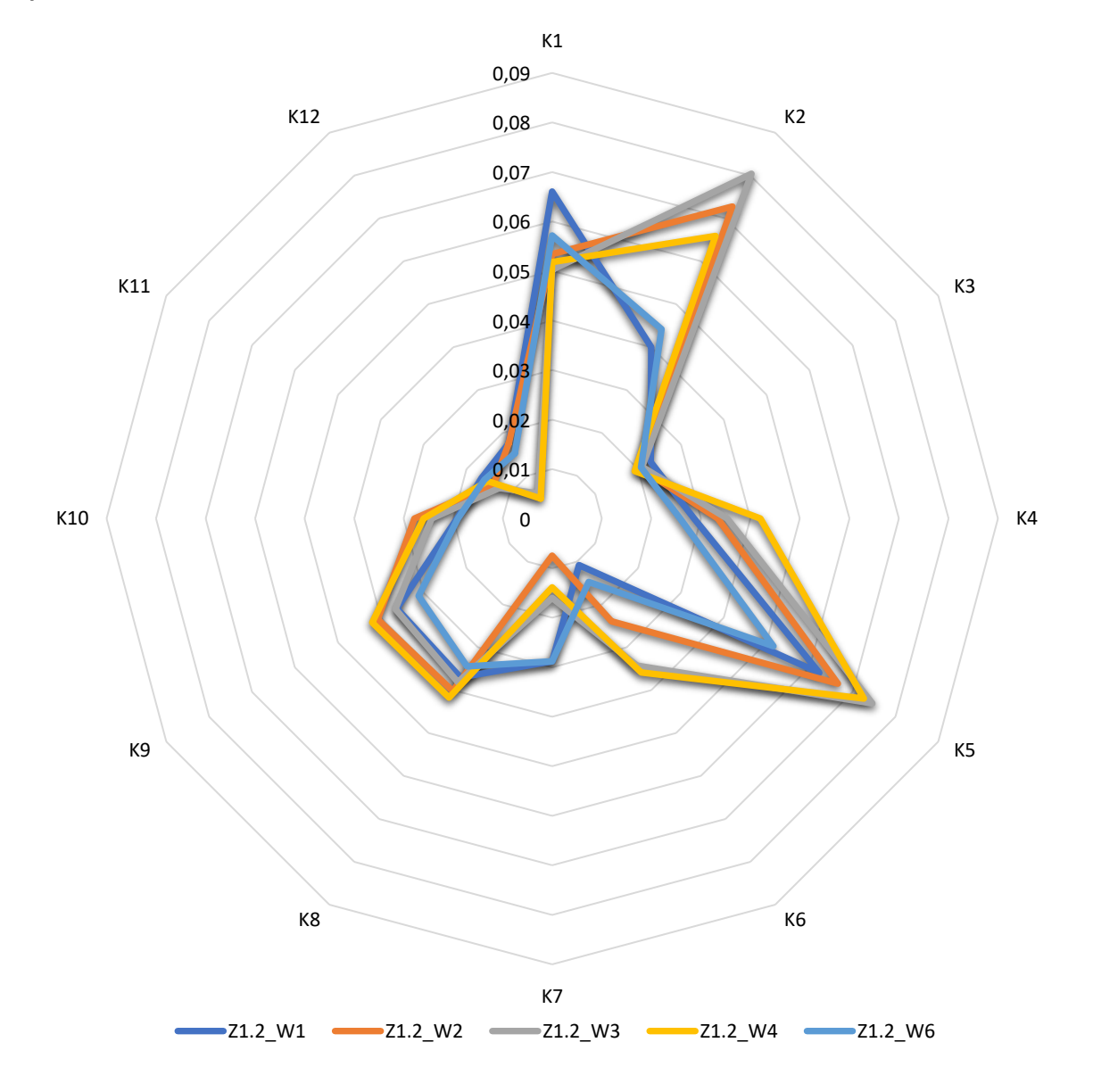

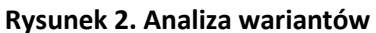

*Źródło: Opracowanie własne*

W kolejnym kroku analizy została obliczona standardowa odległość Euklidesowa od najlepszego przypadku zgodnie ze wzorem:

$$
d_i^+ = \sqrt{\sum_{j=1}^m (v_{ij} - v_j^+)^2}
$$

#### Gdzie:

 $d_i^+$  – standardowa odległość Euklidesowa od najlepszego wariantu,

 $v_{ij}$  – wartość dla *i*-tego wariantu i *j*-tego kryterium,

 $v_j^+$  – najlepsza wartość dla *j*-tego kryterium.

Analogicznie została obliczona standardowa odległość Euklidesowa od najgorszego przypadku:

$$
d_{\bar{i}} = \sqrt{\sum_{j=1}^{m} (v_{ij} - v_{\bar{j}})^2}
$$

Gdzie:

 $d_i^+$  – standardowa odległość Euklidesowa od najgorszego wariantu,

 $v_{ij}$  – wartość dla *i*-tego wariantu i *j*-tego kryterium,

 $v_j^-$  – najgorsza wartość dla *j*-tego kryterium.

W ostatnim kroku analizy został obliczony wskaźnik zgodnie z poniższą formułą:

$$
P_i = \frac{d_i^-}{d_i^+ + d_i^-}
$$

Gdzie

 $P_i$  – wartość wskaźnika dla *i*-tego wariantu,

 $d_i^+$  - standardowa odległość Euklidesowa od najlepszego wariantu,

 $d_i^-$  - standardowa odległość Euklidesowa od najgorszego wariantu.

Zgodnie z powyższym wzorem, wartość wskaźnika może przyjmować wartości z przedziału [0; 1], gdzie wartość 1 oznacza wariant idealny, dlatego im większa wartość wskaźnika, tym wariant jest bardziej preferowany. W tabeli przedstawiono wartość wskaźnika dla każdego z analizowanych wariantów.

#### **Tabela 44. Zestawienie wartości wskaźników**

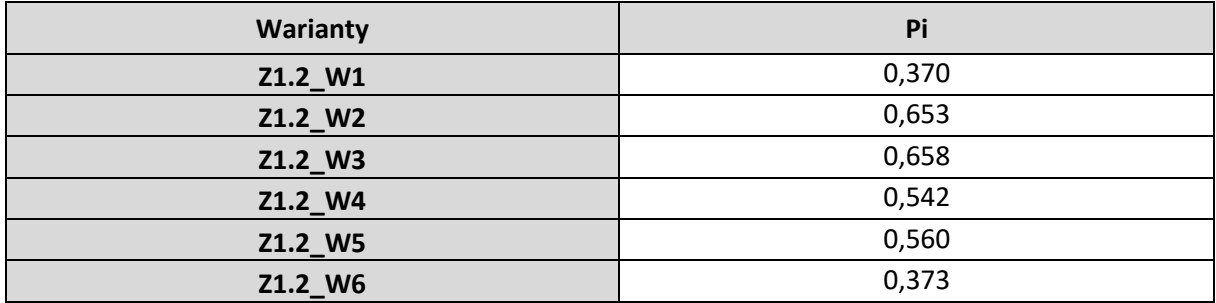

*Źródło: Opracowanie własne*

Ranking wariantów oparty o wartości wcześniej obliczonych wskaźników przedstawiono w poniższej tabeli.

#### **Tabela 45. Ranking wariantów**

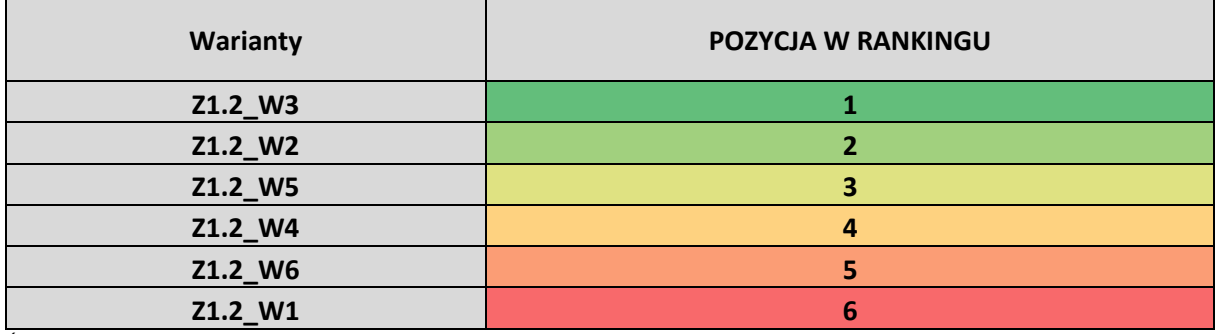

*Źródło: Opracowanie własne*

## **Najbardziej optymalnym wariantem spośród podstawowych okazuję się być Wariant 3 (Z1.2\_W3).**

Jako dodatkowy element analizy oszacowano jaka część trasy spełnia warunki Velostrady. W tabeli zestawiono długość całej trasy Velostrady oraz długość trasy na której możliwe jest uzyskanie parametrów technicznych Velostrady. Dzieląc przez siebie dwie wartości otrzymano względną wielkość obrazującą jaki procent trasy spełnia warunki Velostrady.

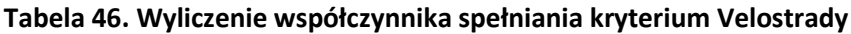

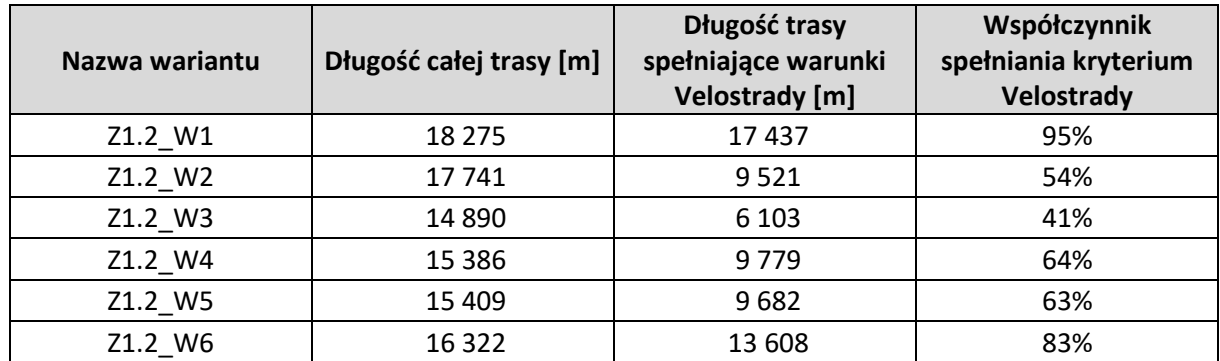

*Źródło: Opracowanie własne*

Wyniki otrzymane w analizie wielokryterialnej przemnożono przez współczynnik spełniania kryterium Velostrady. Przy uwzględnieniu tego wskaźnika, zestawienie wariantów przedstawia się następująco.

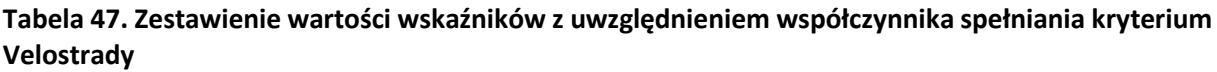

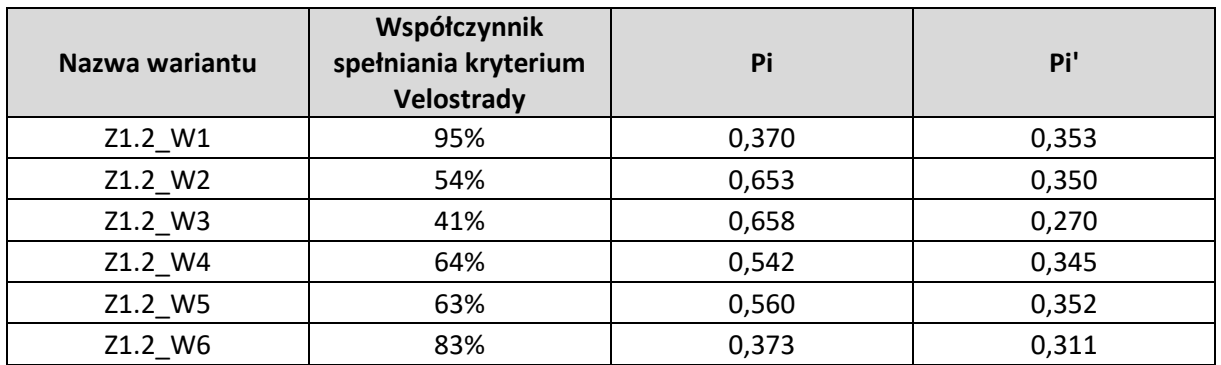

*Źródło: Opracowanie własne*

Tak samo jak wcześniej wartość wskaźnika może przyjmować wartości z przedziału [0; 1], gdzie im wyższa wartość tym wariant jest lepszy. Końcowy ranking wariantów znajduje się w tabeli poniżej.`

#### **Tabela 48. Końcowy ranking wariantów**

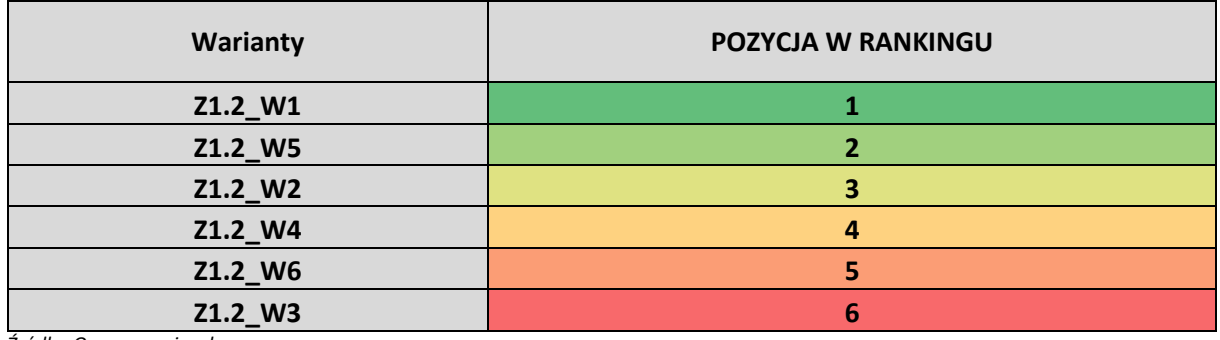

*Źródło: Opracowanie własne*

**Najbardziej optymalnym wariantem z uwzględnieniem spełnienia wymogów Velostrady spośród podstawowych okazuję się być Wariant 1 (Z1.2\_W1).**

W porównaniu do pozostałych wariantów wskazany, optymalny wariant uzyskał najlepszą ocenę w dwóch spośród dwunastu analizowanych kryteriów, były to: kryterium środowiskowe oraz bezpieczeństwa ruchu.

Wskazany wariant przebiega przez atrakcyjne tereny zielone oraz w niewielkim stopniu ingeruje w środowisko naturalne, obsługuje dużą liczbę mieszkańców w promieniach 500 m, 2000 m oraz 5000 m, a także jest dobrze skomunikowany z transportem publicznym oraz w zasięgu trasy występuje duża ilość stacji rowerowych, na których można wypożyczyć rower miejski. Pomimo, iż wybrany wariant okazał się najlepszy w dwóch spośród dwunastu kryteriów, w pozostałych kryteriach wariant był bliski najlepszej wartości w danym kryterium, co także widać na wykresie (rysunek 2.). W każdym z analizowanych wariantów, podobna punktacja została przydzielona w ramach kryterium praw do terenu po którym planowany jest przebieg trasy oraz kryterium planistycznym, polegającym na analizie czy na danym terenie możliwa jest budowa trasy rowerowej na podstawie zapisów w Miejscowych Planach Zagospodarowania Przestrzennego.

Ponadto przy realizacji inwestycji występuje niewiele zagrożeń związanych z terenami objętymi rewitalizacją, a także w pobliżu planowanego wariantu nie są planowane inwestycje które mogłyby zagrozić budowie Velostrady.

Pomimo, iż wariant ten wypada najgorzej pod względem kryterium kosztowym, zdecydowanie lepiej wypada pod względem kryterium bezpieczeństwa co jest najważniejsze w przypadku ruchu rowerowego. Wybrany wariant w analizie wielokryterialnej jest również wariantem preferowanym wybranym przez projektanta.

# <span id="page-38-0"></span>1.11. Wskazanie wariantu do realizacji, wybranego przez projektanta w pierwszej kolejności

W poniższej tabeli przedstawiono podział zadania na odcinki wraz z określeniem funkcji danego odcinka, a także przedstawiono proponowaną kolejność realizacji inwestycji.

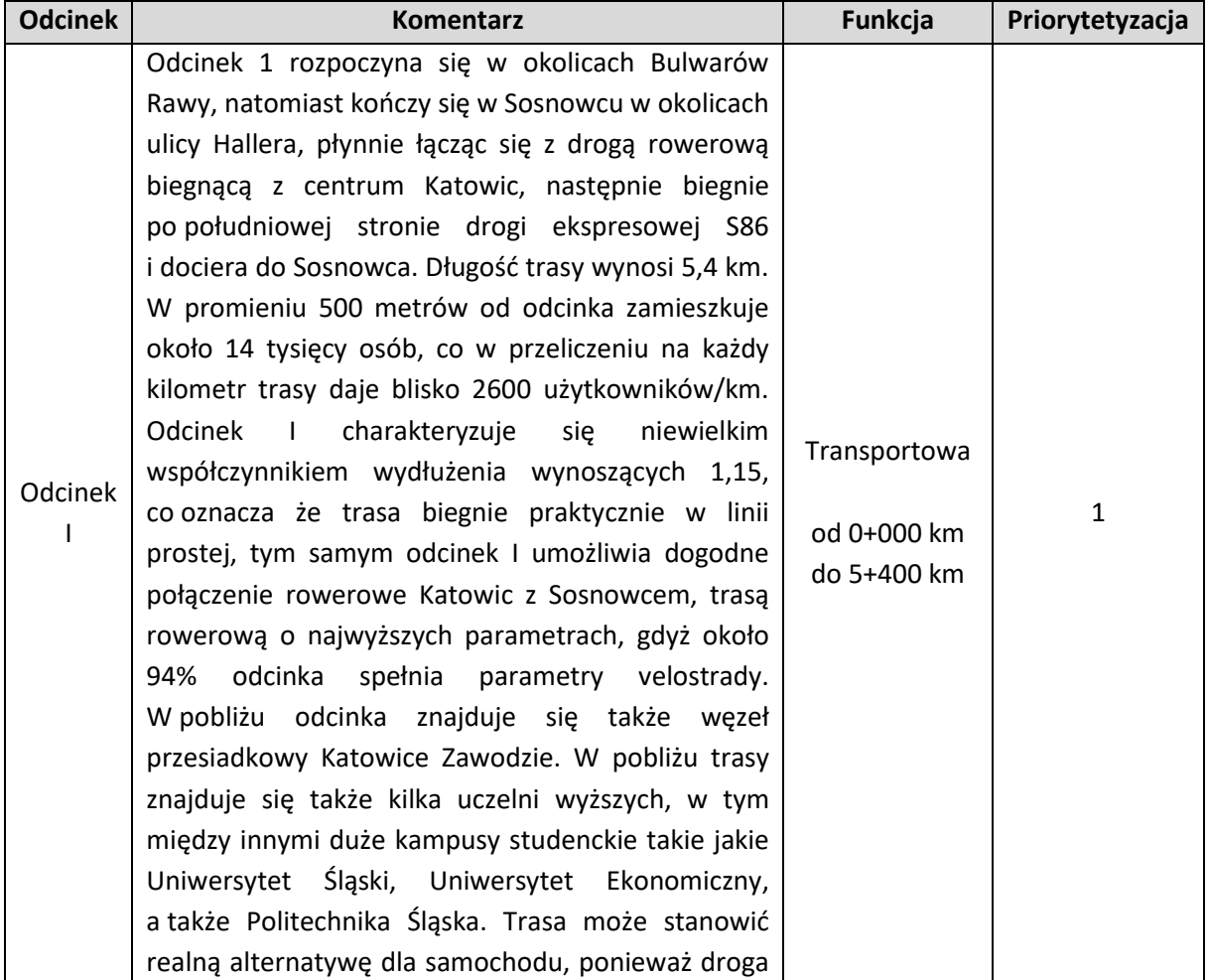

#### **Tabela 49. Priorytetyzacja odcinków velostrady**

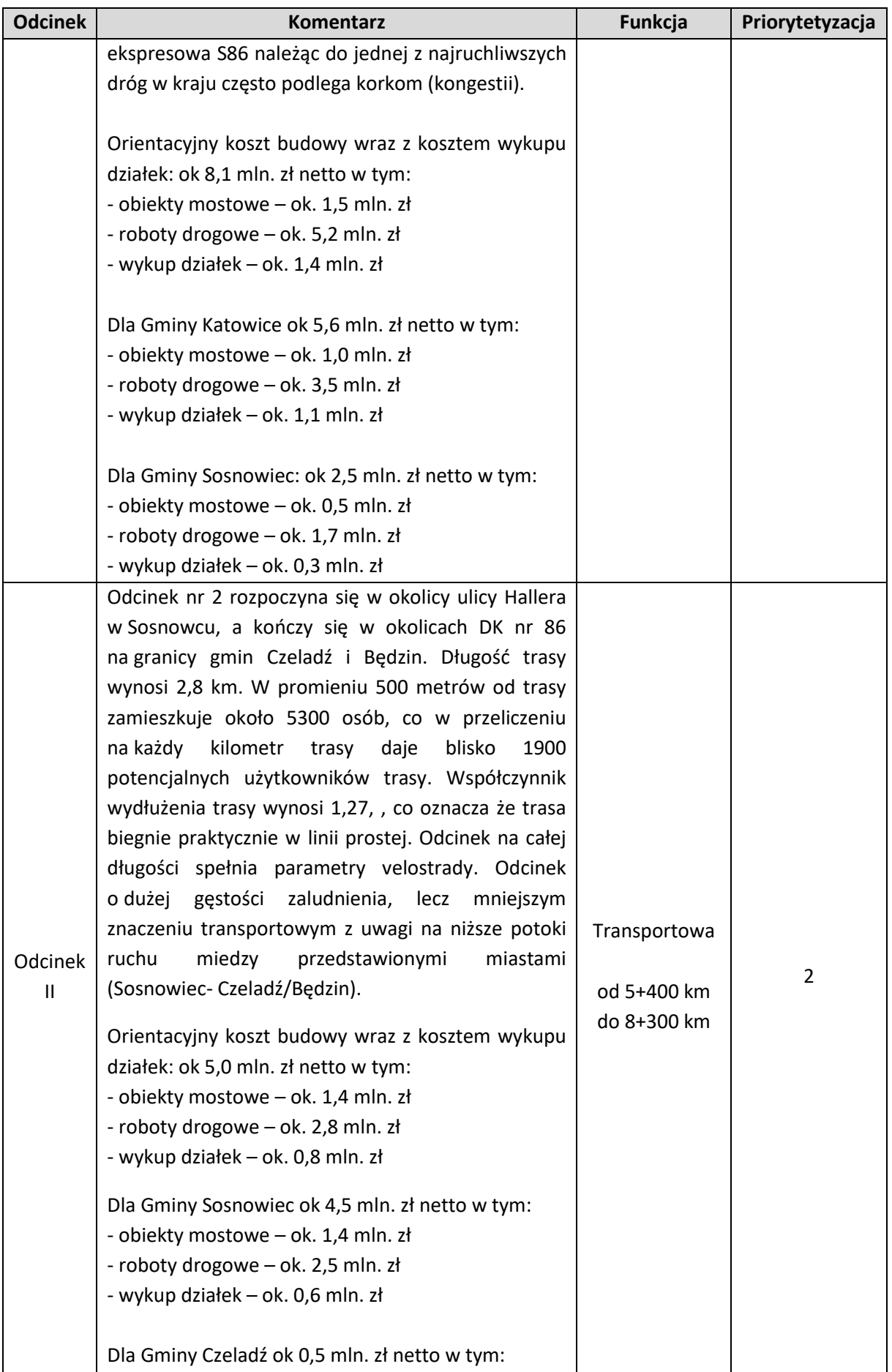

### ANALIZA WIELOKRYTERIALNA (zadanie 1.2)

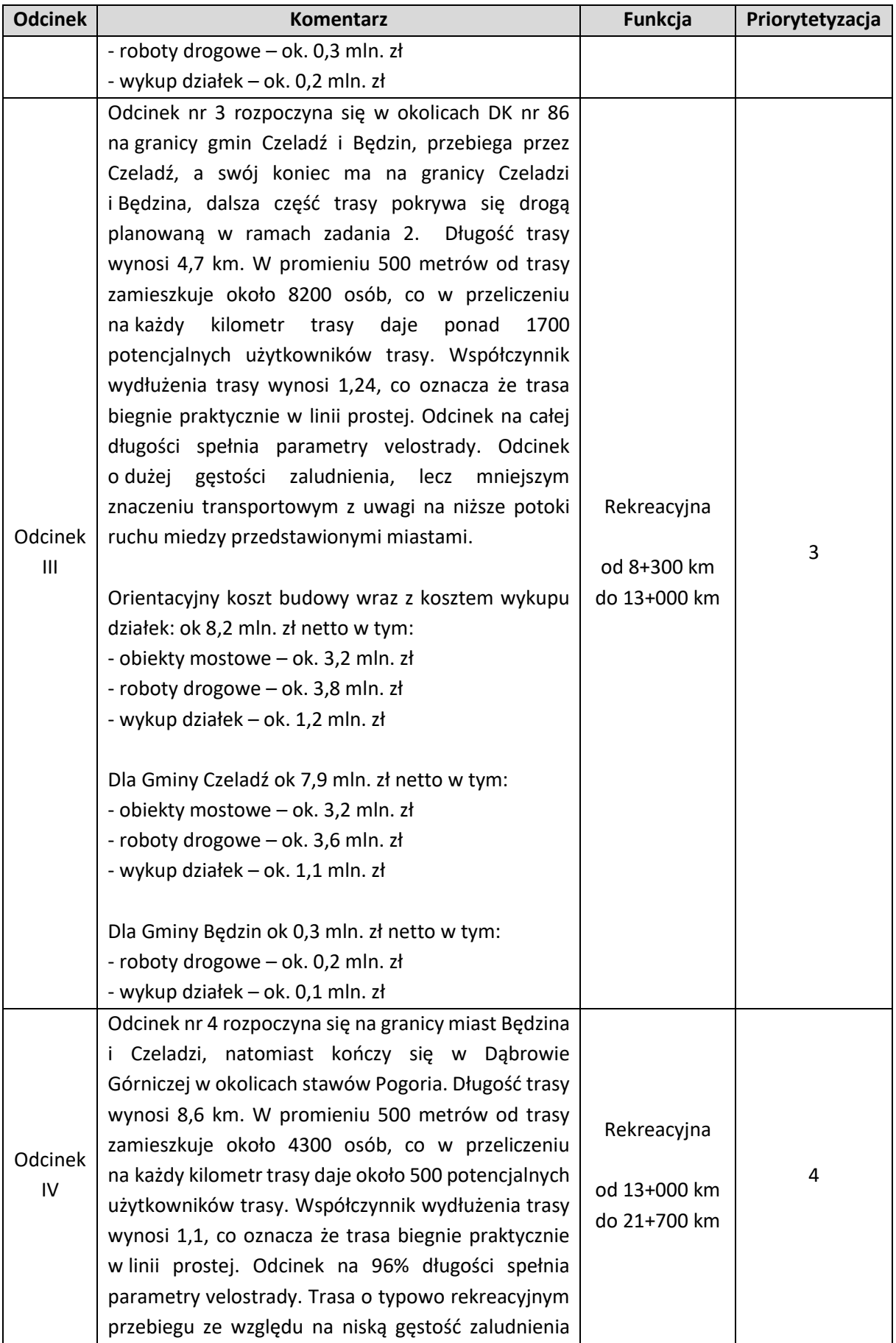

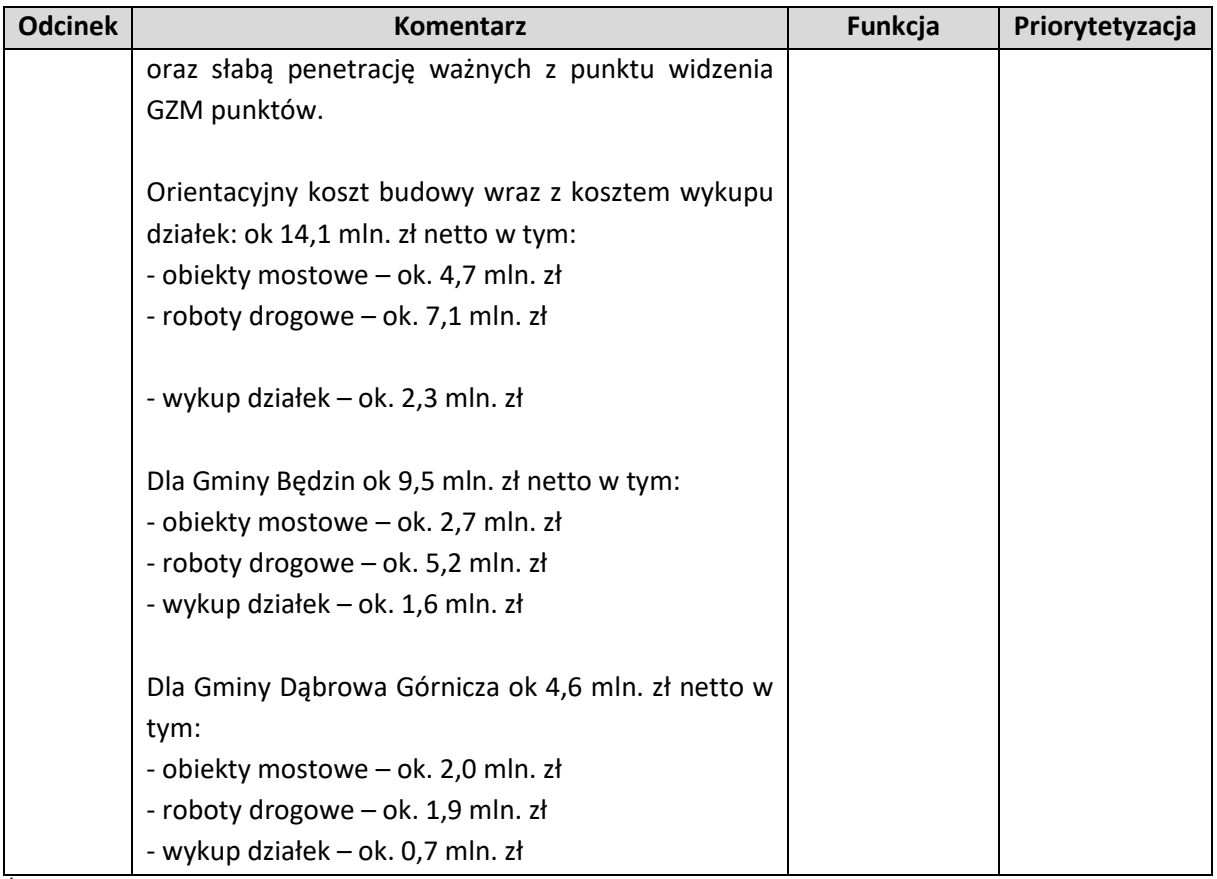

*Źródło: Opracowanie własne*

Odcinek I zadania 1. jest wariantem preferowanym wybranym przez projektanta. Dodatkowo projektant wskazuje ten wariant jako najważniejsze i najpilniejsze zadanie do realizacji z omawianych tras Velostrady. Wybrany wariant jest zdecydowanie tańszy w budowie w porównaniu do innych zadań jednak ze względu na wspominaną lokalizacją oraz możliwość szybkiego połączenia rowerowego między Katowicami a Sosnowcem również najbardziej prestiżowym zadaniem który mógłby rozpocząć historię budowy Velostrad w Metropolii.

### <span id="page-41-0"></span>1.12. Raport z konsultacji społecznych

W ramach opracowania dokumentu: "WIELOKRYTERIALNA ANALIZA I WARIANTOWA KONCEPCJA PRZEBIEGU DROGI ROWEROWEJ (VELOSTRADY) METROPOLIA WSCHÓD. ETAP I" przeprowadzono konsultacje społeczne dotyczące koncepcji trzech tras szybkiej drogi rowerowej (velostrady). W ramach konsultacji gminy zapoznały się z przebiegiem planowanych do realizacji tras rowerowych.

Konsultacje społeczne zostały przeprowadzone w formie elektronicznej. Dokument został udostępniony gminom: Będzin, Czeladź, Dąbrowa Górnicza, Jaworzno, Katowice, Mysłowice, Siemianowice Śląskie oraz Sosnowiec. Konsultacje społeczne odbyły się w okresie od 05 października do 12 października. W poniższej tabeli zamieszczono szczegółowe informacje dotyczące udziału w konsultacjach.

### **Tabela 50. Podsumowanie konsultacji społecznych**

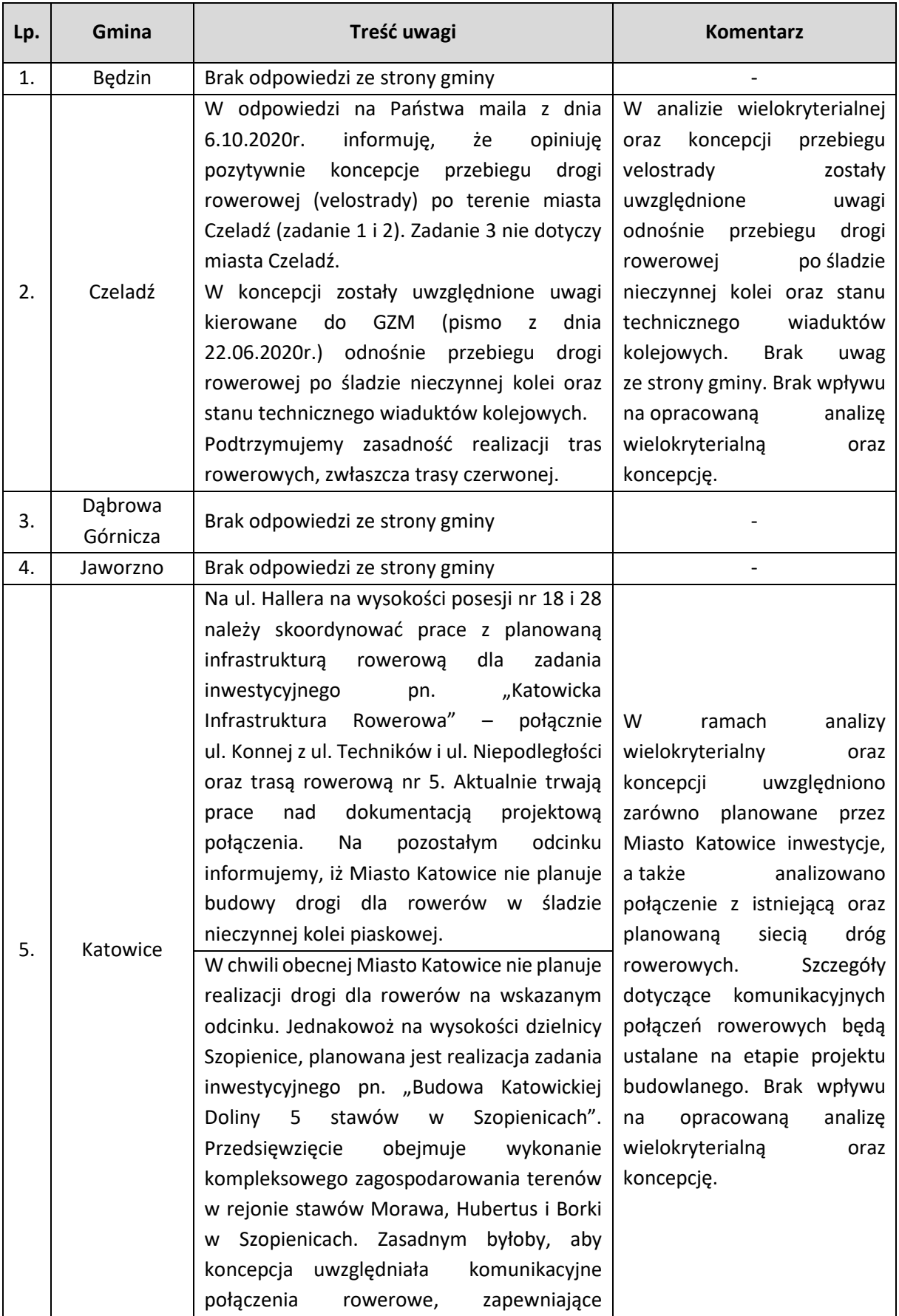

### ANALIZA WIELOKRYTERIALNA (zadanie 1.2)

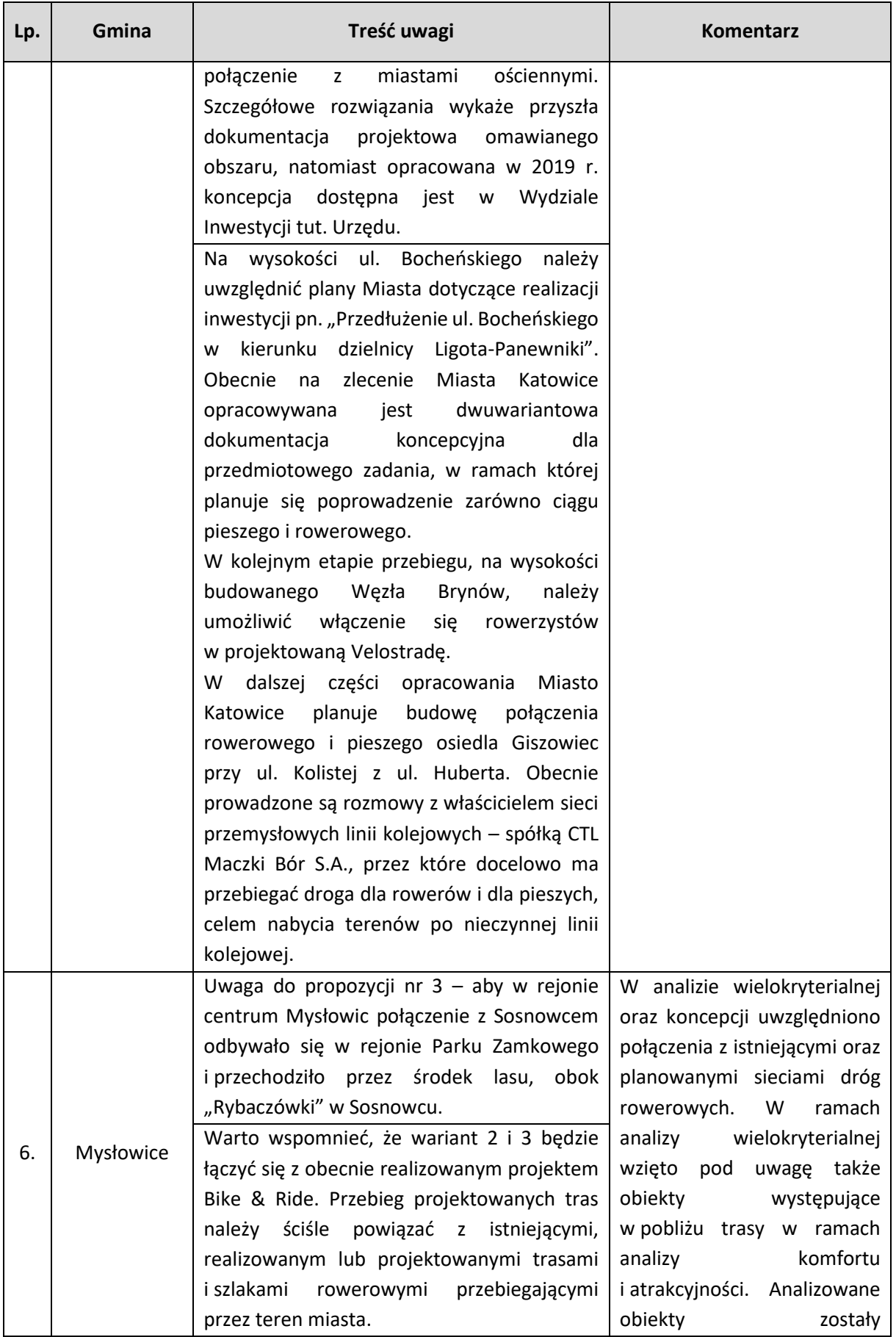

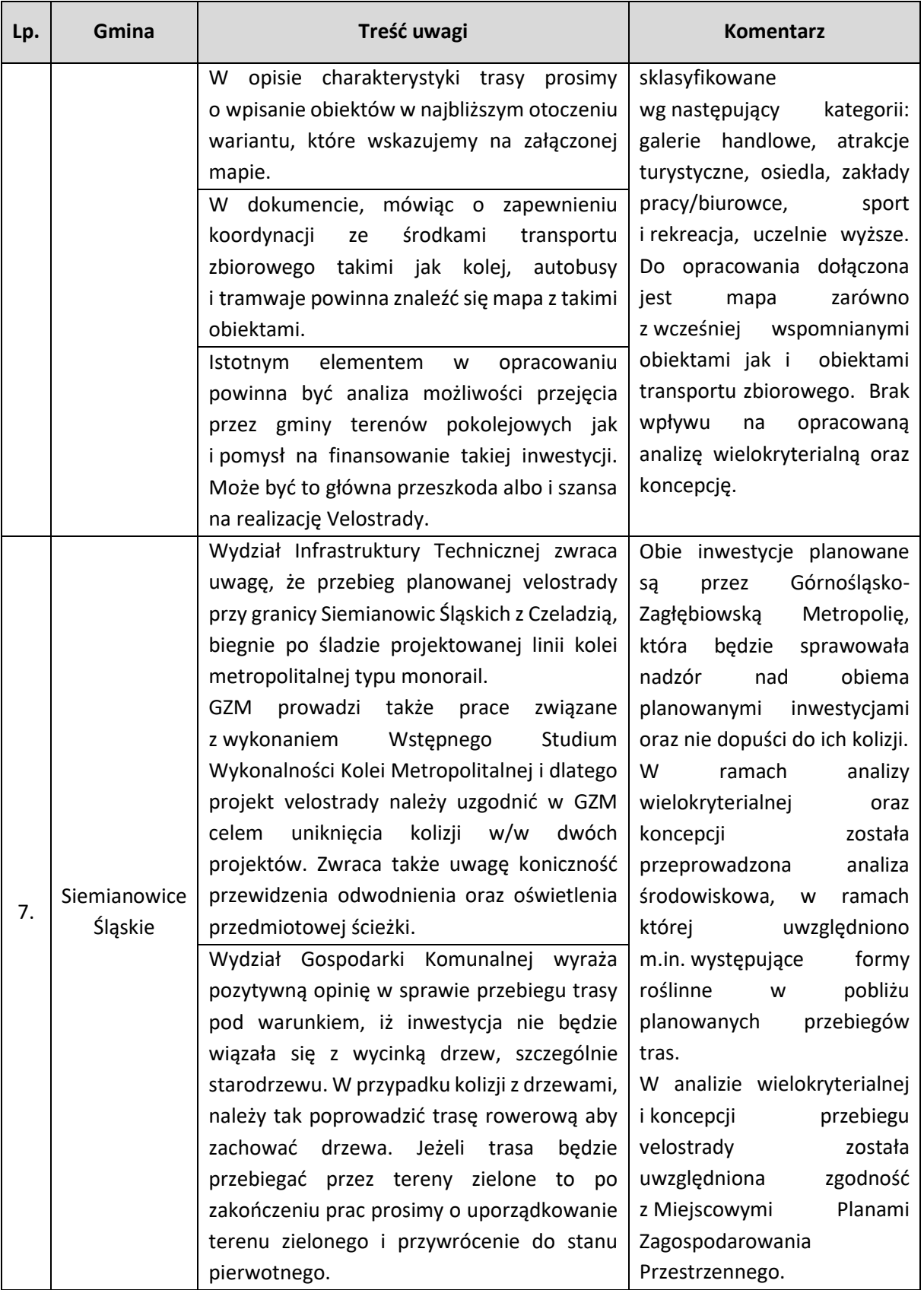

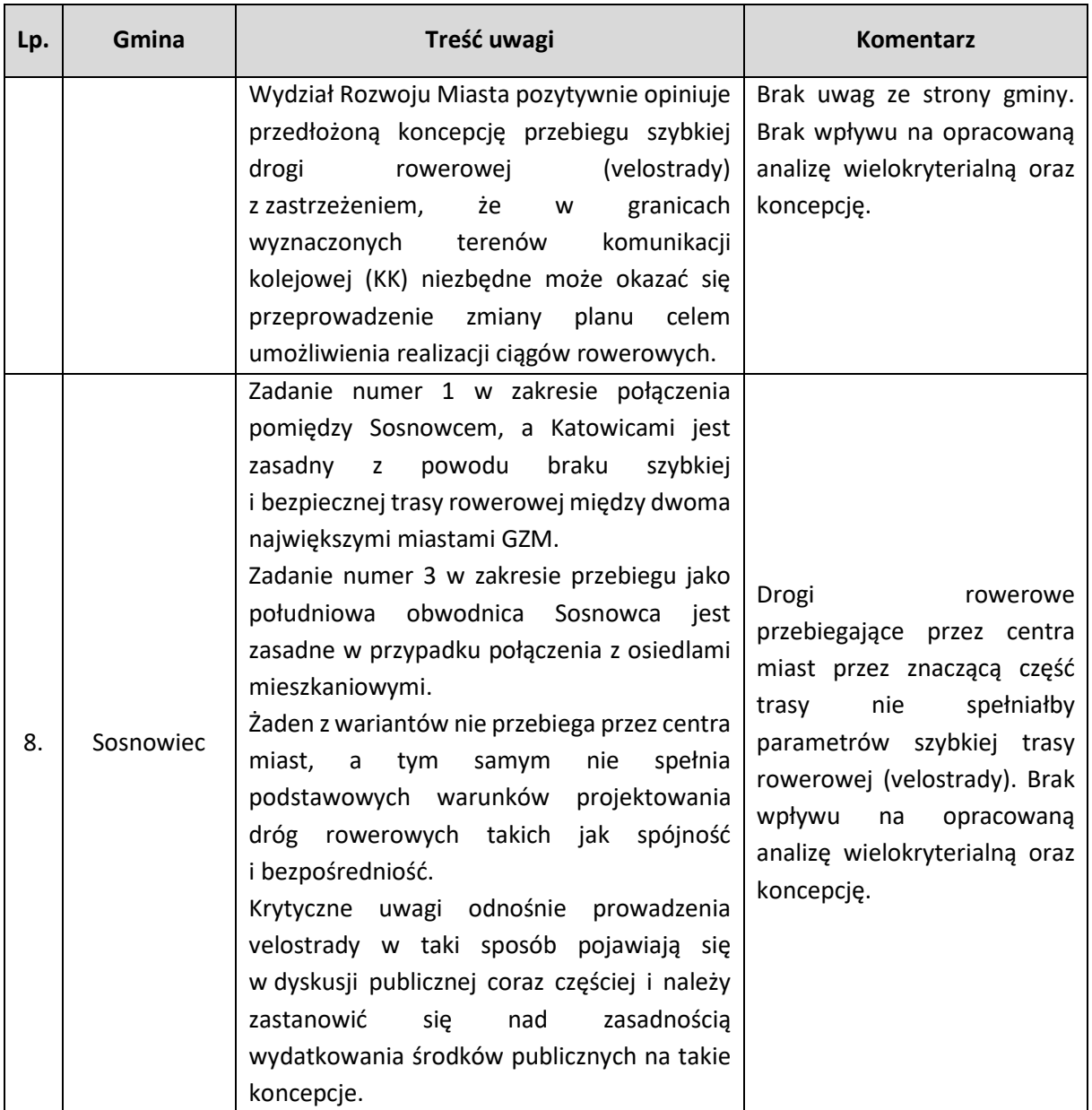

*Źródło: Opracowanie własne*

Konsultacje społeczne pozwoliły zapoznać się przedstawicielom gmin z treścią analizy wielokryterialnej. Pięć gmin przesłało uwagi do przedstawionego opracowania. Analiza otrzymanych uwag wskazała, iż brak jest przesłanek do wprowadzenia zmian do dokumentu (szczegóły przedstawia tabela powyżej).

### **ZAŁĄCZNIKI:**

Z1.1.0\_Analiza\_AHP\_obliczenia

Rys. Z.1.0.1 Orientacja

Rys. Z.1.0.2 Podział trasy na odcinki